UNIVERSIDAD NACIONAL AUTONOMA DE MEXICO FACULTAD DE INGENIERIA

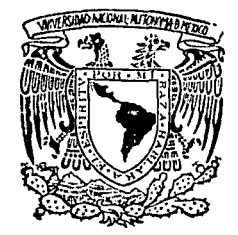

## DISEÑO Y CONSTRUCCION DE SISTEMAS Y EQUIPO ELECTRONICO PARA HOSPITALES DEL ISSSTE

### E. ς QUE PARA OBTENER EL TITULO DE INGENIERO MECANICO ELECTRICISTA

AREA SISTEMAS ELECTRICOS Y ELECTRONICOS

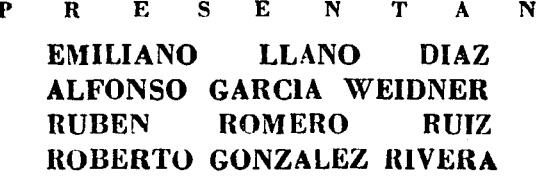

México, D. F.

1979

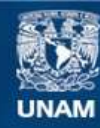

Universidad Nacional Autónoma de México

**UNAM – Dirección General de Bibliotecas Tesis Digitales Restricciones de uso**

## **DERECHOS RESERVADOS © PROHIBIDA SU REPRODUCCIÓN TOTAL O PARCIAL**

Todo el material contenido en esta tesis esta protegido por la Ley Federal del Derecho de Autor (LFDA) de los Estados Unidos Mexicanos (México).

**Biblioteca Central** 

Dirección General de Bibliotecas de la UNAM

El uso de imágenes, fragmentos de videos, y demás material que sea objeto de protección de los derechos de autor, será exclusivamente para fines educativos e informativos y deberá citar la fuente donde la obtuvo mencionando el autor o autores. Cualquier uso distinto como el lucro, reproducción, edición o modificación, será perseguido y sancionado por el respectivo titular de los Derechos de Autor.

#### 1 NDICE

- 1.- Aplicación de la microcomputadora a la Medicina
	- 1 ntradu cci 6n
	- l.!? Desarrollo mediante diagramas de bloques
		- a) Obtención y ajuste de la autva volúmen ventricular izquierdo vs. tiempo.
		- b) Obtención de la velocidad de cambio del volúmen ventricular durante la diástole  $\int \frac{dv}{dt}$  - volúmen telediostólico)
		- c) Obtención de la gráfica del indice de volúmen telediastólico vs. presión •
		- d) Selección de la diástole pasiva y represión exponencial calculan do todos sus par6metros (media, desviación •standar , coeficiente de correlación e indice de rigidez ventricular.
		- e) Programo de prepósito especial.
	- 2<sup>2</sup> Diagramas de flujo
	- 3<sup>2</sup> Listados
	- 4<sup>9</sup> Instrucciones y una corrida ejemplo
	- 5<sup>2</sup> Apéndice y bibliografía
- 11.- Diseño y construcci6n de un urinómetro electrónico digital
	- 1<sup>2</sup> Introducción
	- 2<sup>2</sup> Diagrama eléctrico
	- JS Breve descripción del funcionamiento.
	- 4<sup>2</sup> Bibliografia

#### \* INTRODUCC ION.

El procesamiento de los datos hemodinámicos obtenidos en el laboratorio de cateterismo cardiáco requiere a menudo del uso de máquinas de computación que aseguren la exactitud de los cálculos y acorten considerablemente los tiempos de -- cómputo. La computadora es indispensable en la estimación de la función del ventriculo izquierdo, que requiere del - análisis de múltiples variables y el manejo matemático de datos complejos. No cabe duda que esta complejidad, que lle va a la necesidad de una unidad de cómputo, es una de las causas que han retrazado la incorporación del estudio de la función ventricular al trabajo diario del laboratorio hemodinámico. Los sistemas de computación generalmente son ca- ros por lo que no están al alcance de la mayoría de los cen tras cardiológicos de los paises en vías de desarrollo. La introducción de las microcomputadoras ha permitido el movimiento electrónico de datos con máquinas simples y relativa mente económicas. El presente estudio describe el uso de - una minicalculadora (TI/59) y su impresora (PC-lOOA) en el desarrollo clínico de la función diastólica ventricular izquierda.

METODOLOGIA: Los puntos de presión y volumen se obtienen a intérvalos de 40 milisegundos y de 20 a 25 datos en cada - latido (ésto varía pues se ha llegado a encontrar pacientes hasta de 10 puntos), los valores de volumen son corregidos (dispersión de rayos X y factor de superficie curporal) y se suavizan por medio de regresión de segundo orden (mínimos cuadrados) cada 5 puntos, recalculando nuevos valores de vo lumen (con la función ya suavizada).

-1-

IÍ

De los datos de volumen suavizados (después de graficarlos) ver Fig. 1, se saca una curva utilizando la derivada exacta de los polinomios antes obtenidos y recalculando valores que son graficados (Fig. 2), se grafican en un plano de fase las presiones contra los volúmenes antes suavizados (Fig. 3) y se selecciona la llamada díastole pasiva que va del punto E al R, esta curva tiene una forma ligeramente exponencial ---(pruebas realizadas con regresión lineal indican en algunos casos un coeficiente de correlación mayor) por lo que se pro cede a una regraficación (Fig. 4), pero ahora contra InP, y a una suavización, finalmente se calcula la rigidez de las paredes del corazón ó rigidez ventricular:

> $RV = (m)exp<sup>C</sup>$ donde pendiente intercepción con el eje de la P

ésto mismo se realiza con 4 6 5 latidos encontrando el prome dio de indices de rigidez ventricular:

$$
\overline{RV} = \frac{RV_1 + RV_2 + RV_3 + ...RV_n}{n} \xrightarrow{donde n} = # de lattidosexaminados.
$$

ésto junto con todas las gráficas da una buena indicación pa ra diagnóstico.

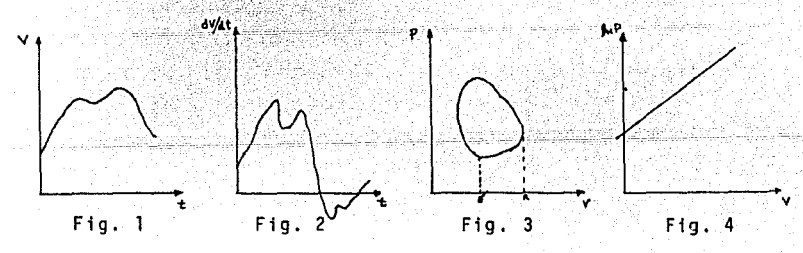

-3-

 $1.2 -$ Desarrollo Mediante Diagramas de Bloques

> Obtencion y ajuste de la curva volumen ventricular izquierdo vs. tiempo. a)

Ajuste de la curva.

En esta sección se utiliza el método de mínimos cuadrados para obtener una expresión analítica sencilla a partir de una serie de parejas de datos. Los datos son de dimensión del ventriculo izquierdo a intervalos constantes de tiempo. Es indispensable, además, conocer otros datos tales como SC (Factor de superficie corporal) y FCE (Factor de corrección de escala) para así poder calcular el volúmen del ventrículo mencionado con anterioridad.

El grado que se empleará es el segundo haciéndose una aproximación funcional cada 5 puntos por lo que de antemano se sabrá el número de muestras, -En caso de que estas no sean múltiplo de 5 el último ajuste se obtendrá con las pareias restantes de datos.

El proceso puede representarse de la siguiente forma.

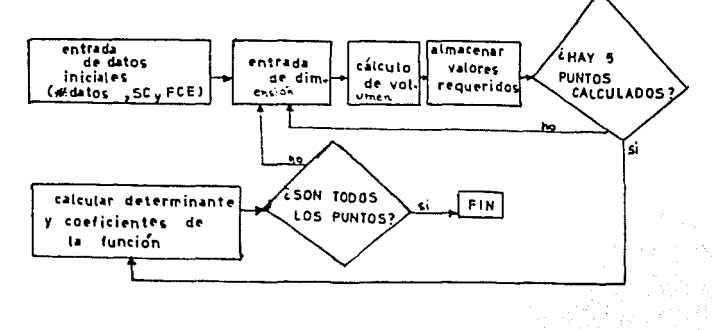

\*\* Gr6fica Volúmen-Tiempo,

•

...

Para la graficación de la función volúmen-tiempo, deben tenerse en cuenta varios factores inherentes al funcionamiento de la impresora, como la división de áreas de impresión, código, avance, etc. $\triangle$ 

Debe hacerse notar que las gr6ficas obtenidas están constitufdas en dos tiros de papel; de tal forma que al unirse *dar6n* la curva deseada,

Con lo que respecta a los acotamientos el eje del tiempo no da problemas ya que, como se mencionó con anterioridad, los intérvalos son constantes.-Para el eje volumétrico es necesario obtener un valor de escala, teniendo en cuenta el volúmen máximo asi como la cantidad de columnas de impre--**si6n {litnitadas et 20 en la iMpresot•).** 

En la primera cinta de papel, se imprimen cotas, la parte inferior corres- pondiente al eje vertical (sin omitir avance) colocando un carácter especial en el lugar del acotamiento, A continuación se iniciar6 la irrpresión del eje del tiempo, con caracteres especiales en los lugares de cota, Aqut entra en función una rutina, la que decide si la graficación corresponde a la primera tira de papel, En caso afirnntivo se pendró un caro'cler en el lugar a que pertenece sometiéndose a la escala previamente establecida. De lo contrario avanzará para continuar con el eje. Este ciclo se repite tantas veces como **muestras se tengan.** 

*:t..* Para mc:ior información referirse al manual,

 $-1. -$ 

En la segunda tira se coloca el acotamiento restante así como la parte su perior del eje volumétrico con los camateres en los lugares de cota a que pertenecen. Finalmente avanzará imprimiendo asteri scos en la lugares que la función indiquen y que son parte de este papel. (Dichas lugares fue ron los saltos a avancer efectuados en el procedimiento precedente).

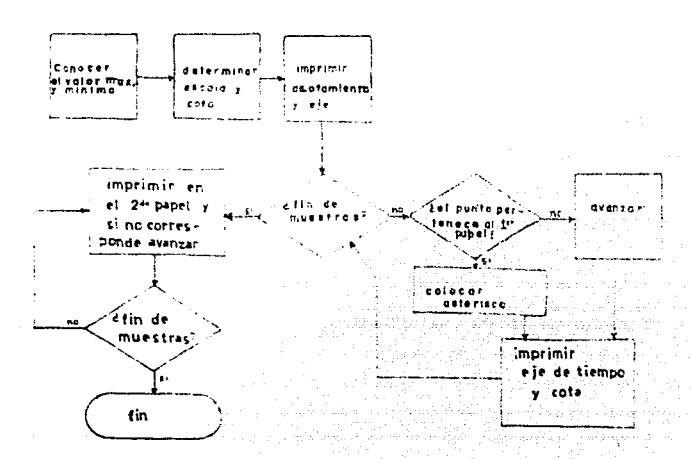

 $-\mathbf{r}_{\text{in}}$ 

Obtención de la velocidad de cambio del volúmen ventricular durante la diastole (d<sup>v</sup>/dt-volúmen telediastólico)

Del primer programa tenemos los coeficientes de las regresiones cada 5 puntos, obtener su derivada es sencillo pues para una función a=bo+b1t+b2t2 da/dt=b1+2bt y solo habrá que sustituir el tiempo e incrementarlo en intérvalos jaugles (40 mseg) para obtener otra serie de 5 datos (x5=25) de volú men telediastálico.

El graficar, una vez más, no presenta ya problemas pues solo es una copia de lo que se hizo en a) aqui la variante existente es que el eje no es fijo, su posición debe ser calculada a partir de los datos con los que se trabajan.

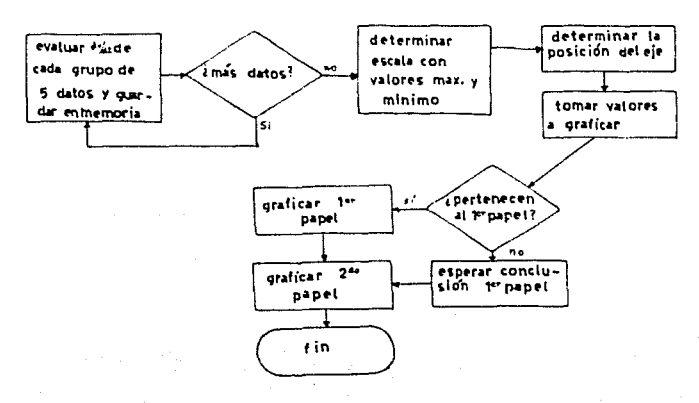

Ы

Ĵ.

Obtención de la gráfica del indice de volúmen telediastólico vs. presión.

Esta parte va no presenta problemas pues la graficación fué resuelta en la  $parte$  a),

Los datos de presión son metidos a las memorias uno par uno manualmente desoués de un reacomodo de volúmenes, al tener las pareias se pueden ordenar en forma creciente con repecto al volúmen par el nuevo mébdo de Shell Metzner (ver "A comparisión of sorts" John P. Grillo de The best of Creative Computing, Creative Computing Press, Morristown New Jersey) estas parejas ordenadas se imprimen y luego se grafican por el procedimiento explicado anteriormente (escala, decisión de papel, cota, etc.) su variante con siste en que el eje es colocado siempre en la parte inferior del primer papel.

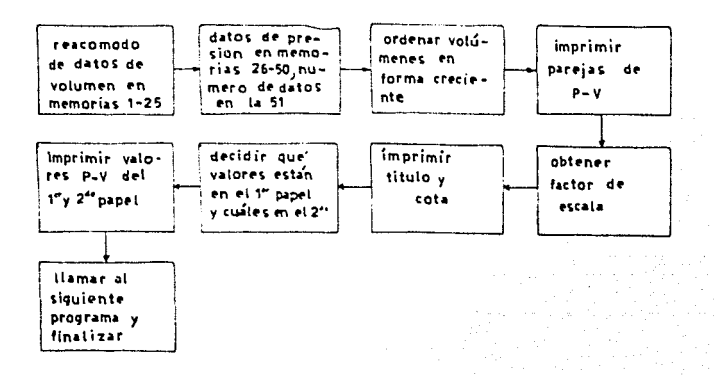

 $c)$ 

d) Selección de la diástole pasiva y regresión exponencial calculando todos sus parámetros (media, desviación estándar, coeficiente de correlación e indice de rigidez ven- tricular}.

÷

ż

La selección de la diástole pasiva se realiza del punto de menor presión al de máximo volumen en la curva de indice de volumen telediastólico vs. presión. De estos puntos se real\_i za una regresión esponencial auxiliados por el módulo de la calculadora, Programa # l, (refiérase a "Personal Programmi ng" manual de usuario de T158/59) y se encuentra el punto de cru ce al eje de las abscisas, con éste y·la pendiente de la rec ta exponencial podemos calcular el indice de rigidez ventricu  $lar (RV = bexpC)$ .

Los demás parámetros se obtienen directamente al agrupar los datos y con ayuda de los intrínsecos (estadísticos} de la - calculadora.

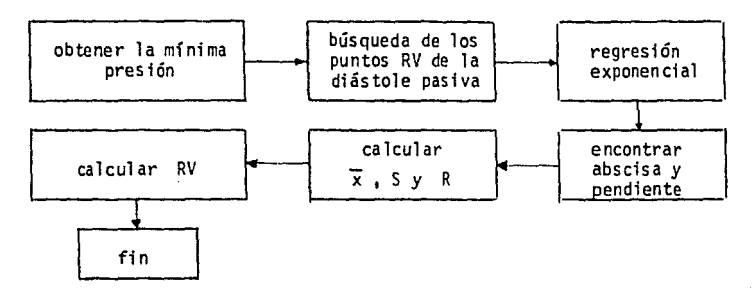

#### e) Programa de propósito especial

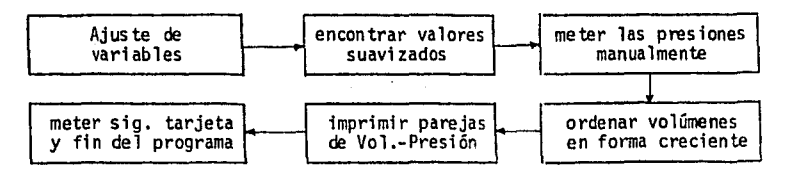

Para los algoritmos anteriores se requieren 9 tarjetas magnéticas. Al - usar este algoritmo solo es necesario usar la primera y la última tarieta del juego, claro que ésto acarrea ventajas y desventajas.

#### Ventajas:

Es un ahorro de tiempo del 60% (solo dura en promedio 10 minutos contra 30 del otro) lo que permite encontrar el índice de rigidez ventricular promedio para un paciente en 40 min. (4 latidos).

Es un ahorro de papel de 2.93 mts. a 1.44 mts. (por paciente de 11.72 a 5.78) disminuye la probabilidad de error.- Solo hay 3 tarjetas a manejar mientras para el otro se manejan 9.

#### Desventajas:

..

No gráfica.- Opción que puede ser interesante en muchos casos. Observando el diagrama de Flujo superior (para uno más desglosado ver la sección de diagramas de flujo) podemos darnos cuenta de una forma cualitativa de su funcionamiento.

A partir de la primera tarjeta en la cual se realizan las regresiones - cada 5 puntos, podemos determinar (ahora) los volúmenes ya suavizados. - Vol. suavizado =  $a_0 + a_1 t + a_2 t^2$  teniendo en cuenta que los coeficien-tes serán diferentes cada 5 puntos y el tiempo irá en aumento cada vez en 40 milisegundos, una vez realizado ésto y acomodados los valores en las memorias correspondientes, el programa para y nos indica que se me- tan las presiones orpimiendo cada vez la tecla R/S. Estos son acomodados en sus memorias, se procede a ordenar los volúmenes en foma creciente y a acompañarle con su respectiva presión, realizado ésto se imprimen estas parejas ya ordenadas por su volumen y se está listo a que el usuario introduzca la siguiente tarjeta siguiendo luego en esta a seleccionar la diástole pasiva, ejecuta la regresión exponencial y calcular el fndice de rigidez ventricular (RV).

# $2^2$  0  $4666AMAX$

ne) <del>한 1</del>2시의

an kemilian sebagai

in Anti-Morte (1995)<br>1991 - Alexandr Morte (1996)<br>1991 - Alexandr Morte (1996), president (1996)<br>1992 - Alexandr Morte (1996), president (1996)

j (\* 1913)<br>1996: John Britton Stock, syntyfisk skriver<br>1996: Albert Stock, syntyfisk skriver n de la provincia de l'Albert<br>1960: Paris de la provincia del Paris

ana mentri di Kabupatén<br>Kabupatèn Jawa Terbung<br>Kabupatèn Jawa Terbung

 $\mathcal{L}_{\rm eff}$  and

#### SIMBOLOGIA

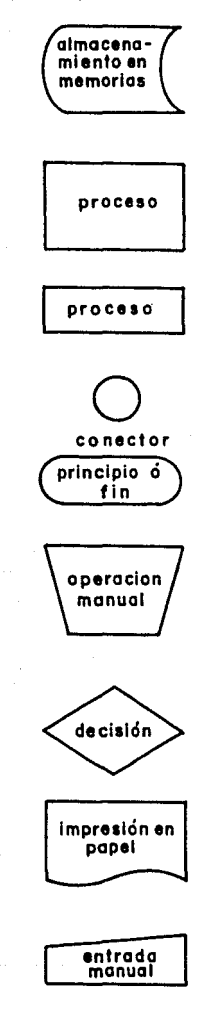

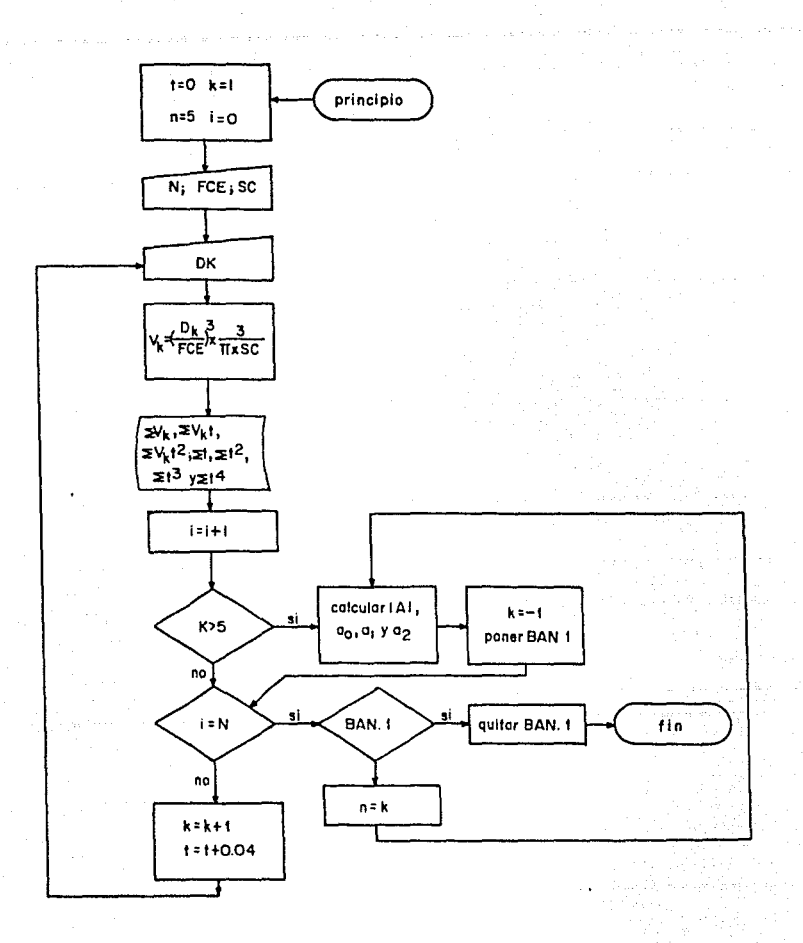

## REGRESION DE SEGUNDO GRADO POR<br>MINIMOS CUADRADOS CADA 5 PUNTOS

 $-11 -$ 

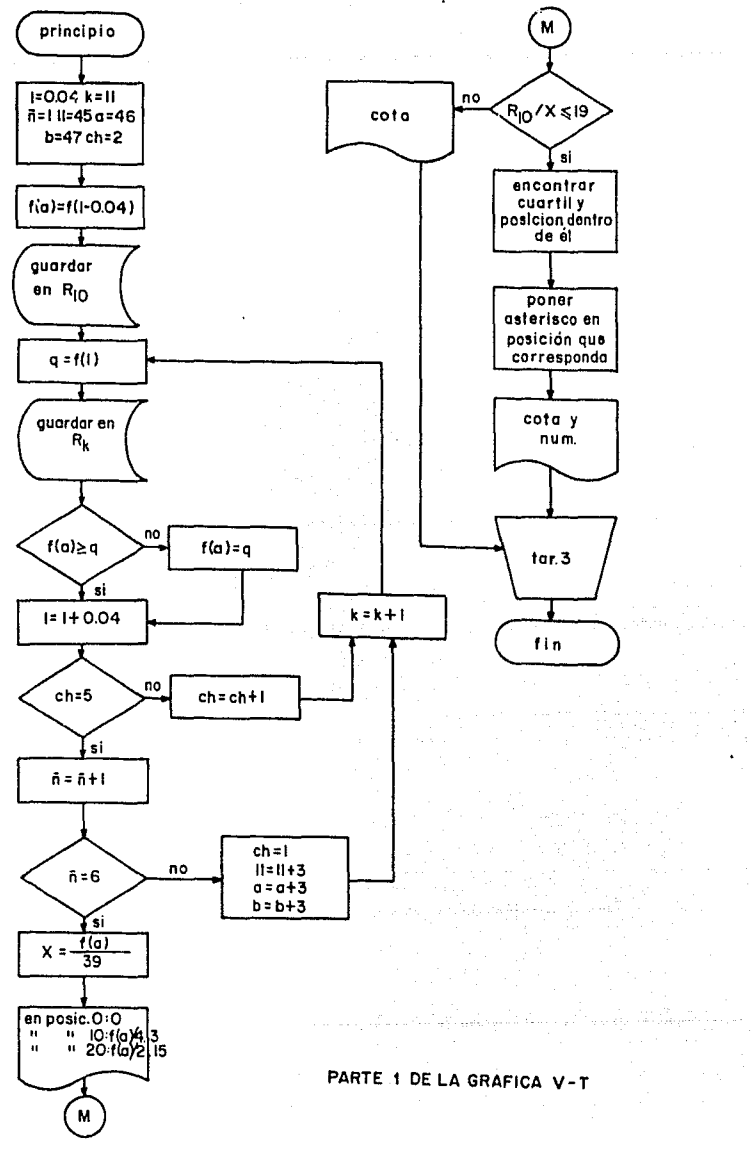

 $-12 -$ 

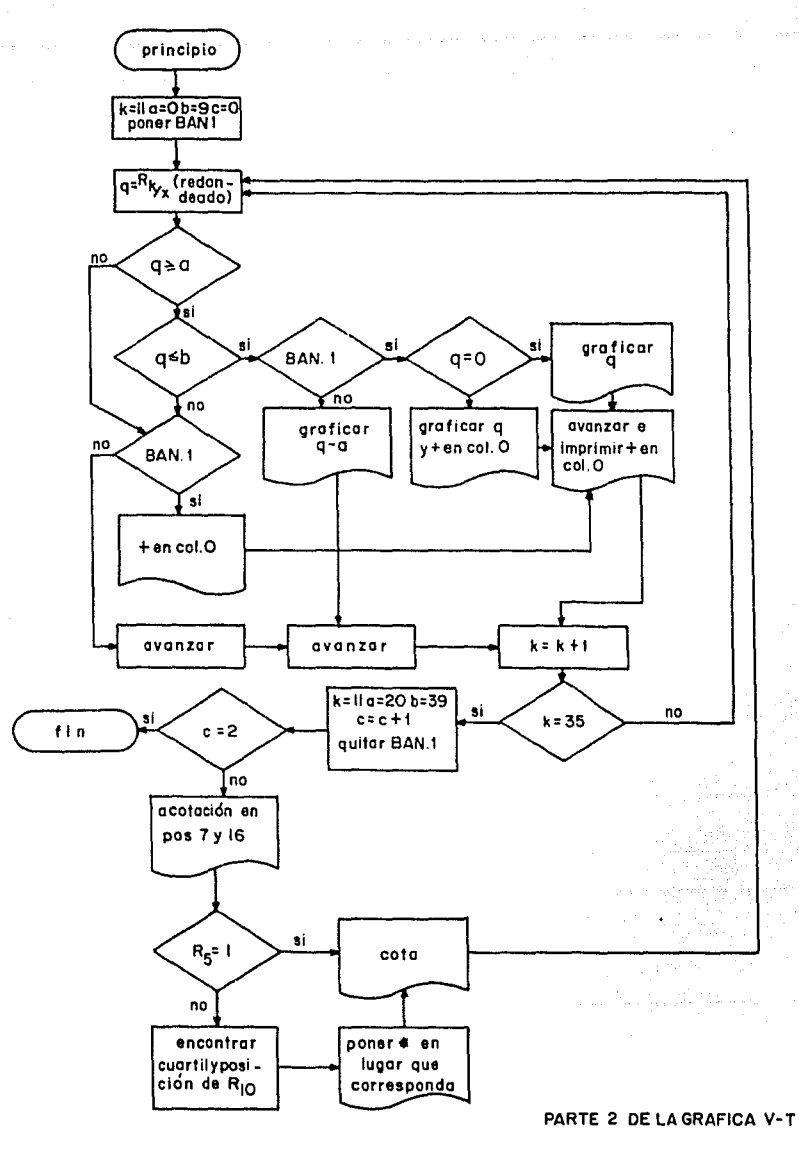

 $\frac{d}{dt}$ 

 $-13-$ 

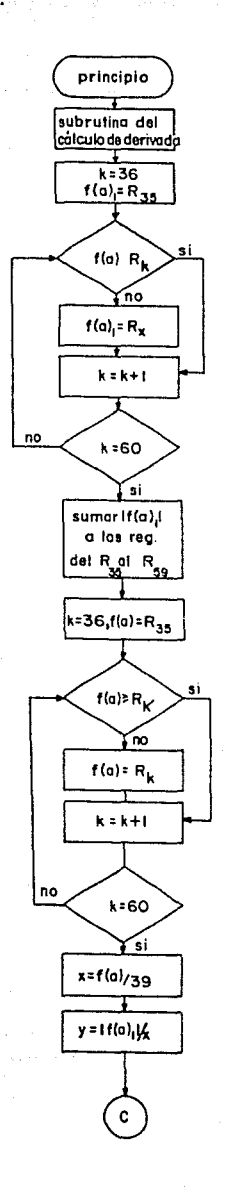

Pag.

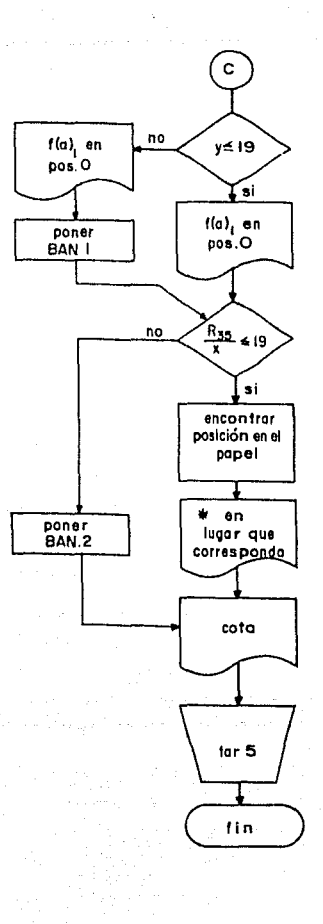

#### CALCULO DE dv/dT y PRINCIPIO DE SU GRAFICA

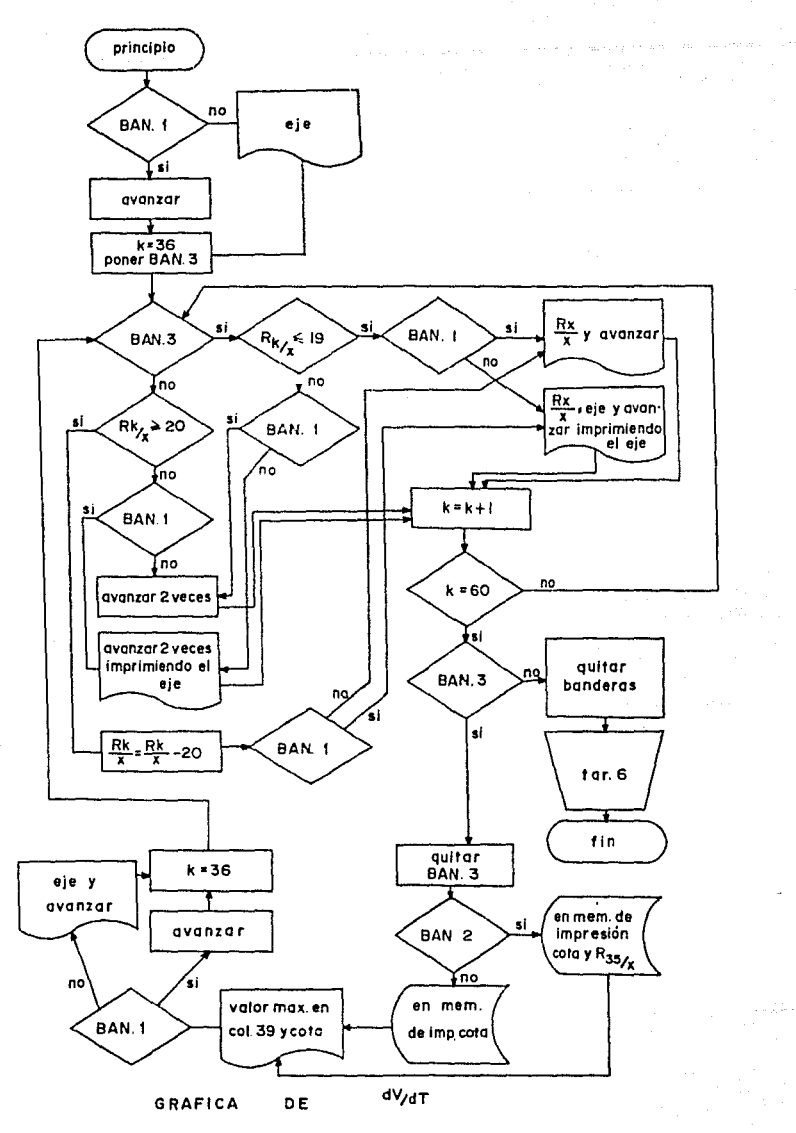

 $-15-$ 

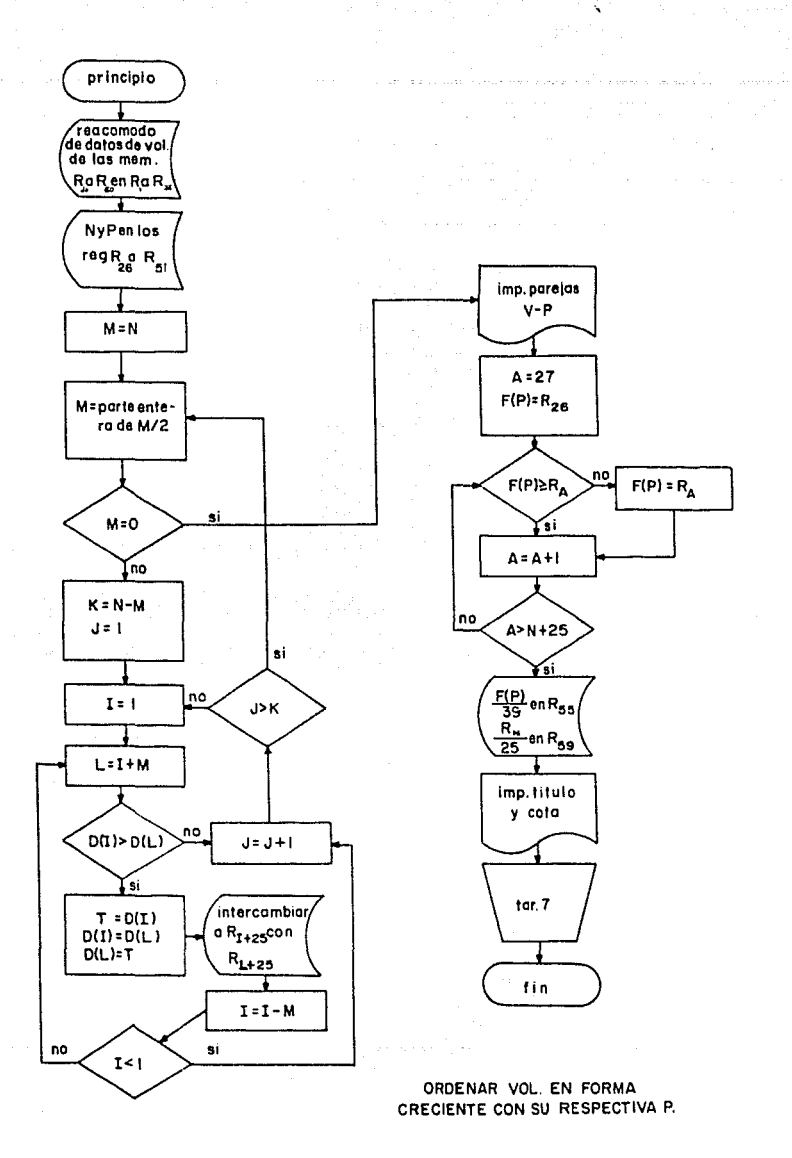

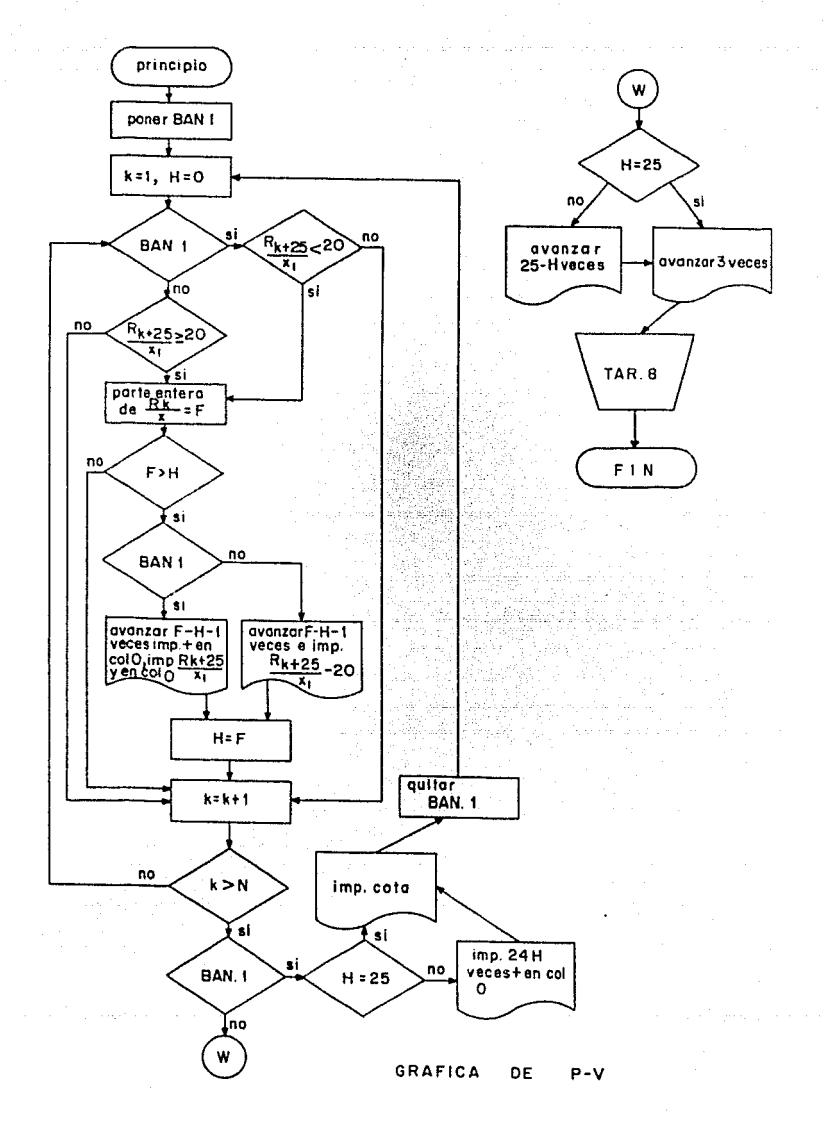

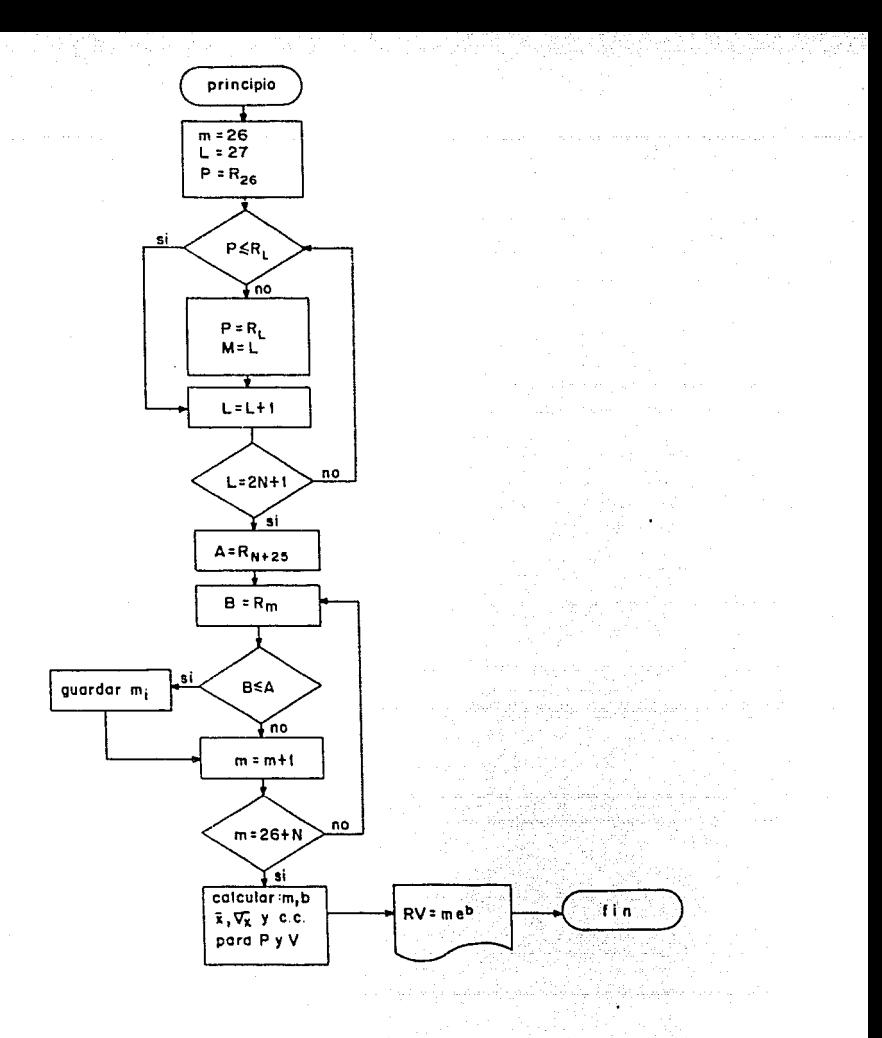

SELECCION DE DIASTOLE PASIVA Y REGRESION EXPONENCIAL

 $-18-$ 

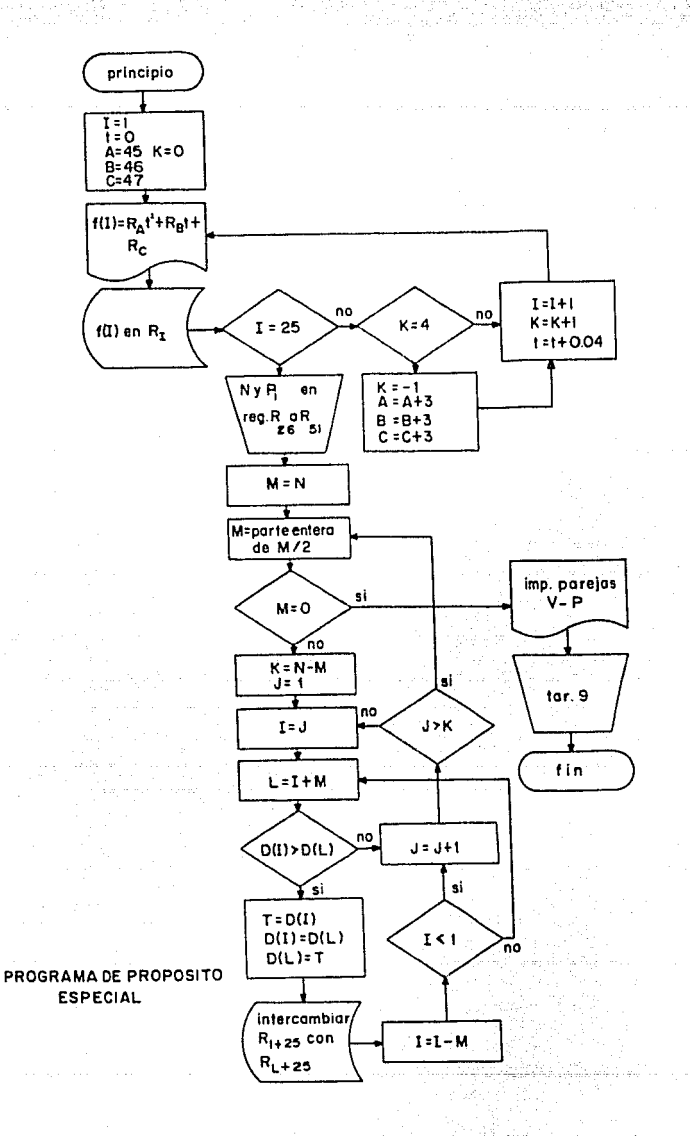

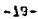

3- LISTADOS

and Brook Company

 $\ddot{\phantom{a}}$ 

and the contract of the company

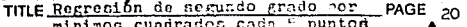

**DROCHAMMED** 

J.

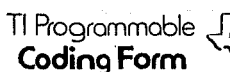

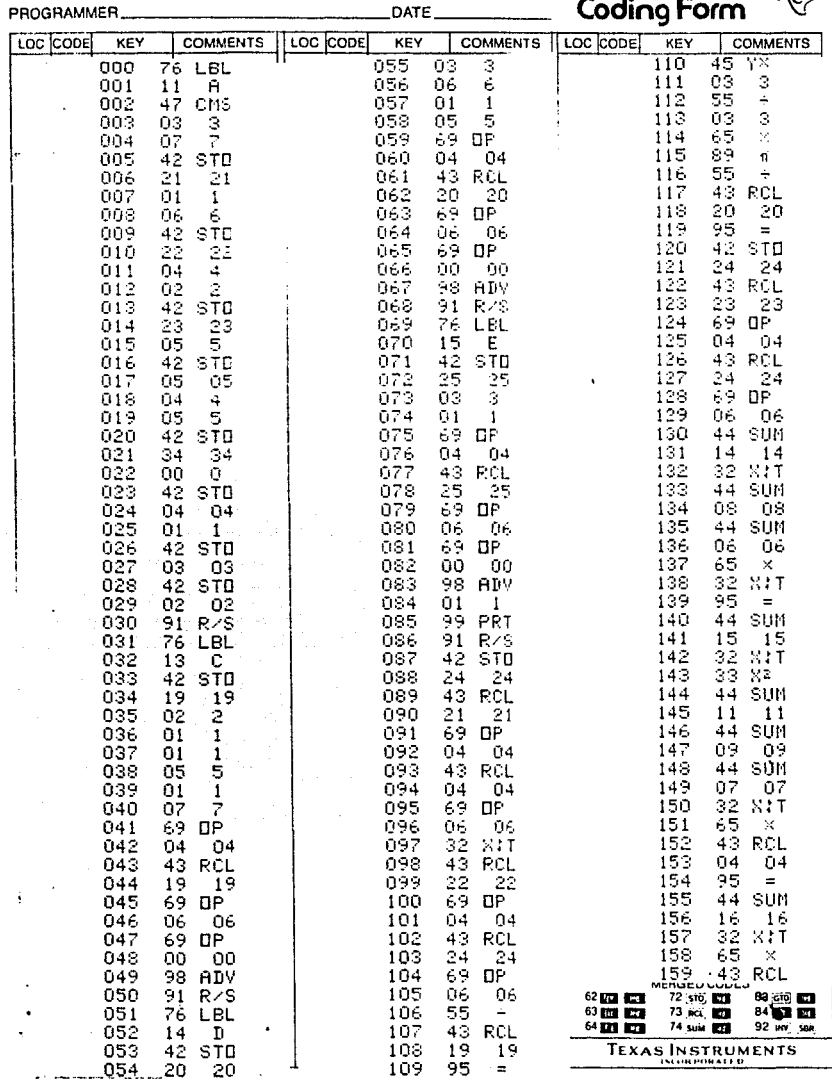

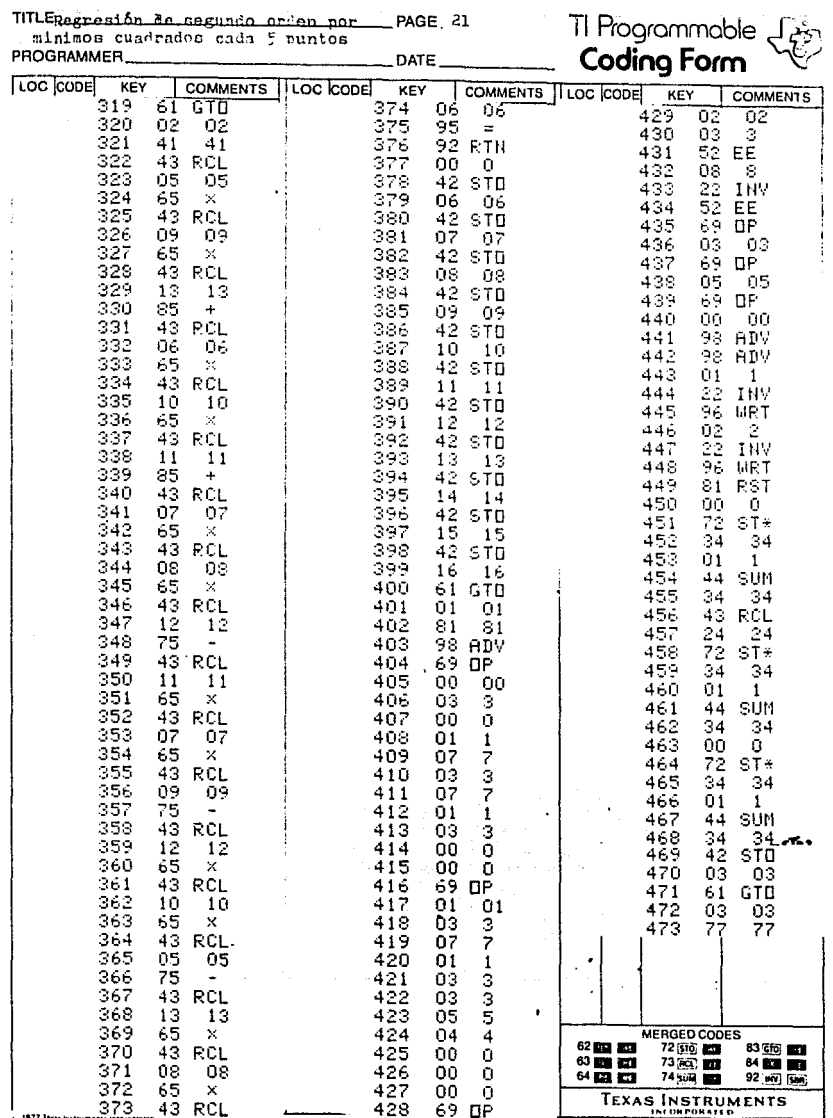

동화 전자 음료 사용 시대 기업자

 $\ddot{\phantom{a}}$ 

 $\ddot{\phantom{a}}$ 

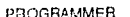

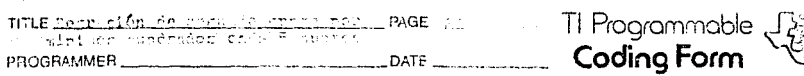

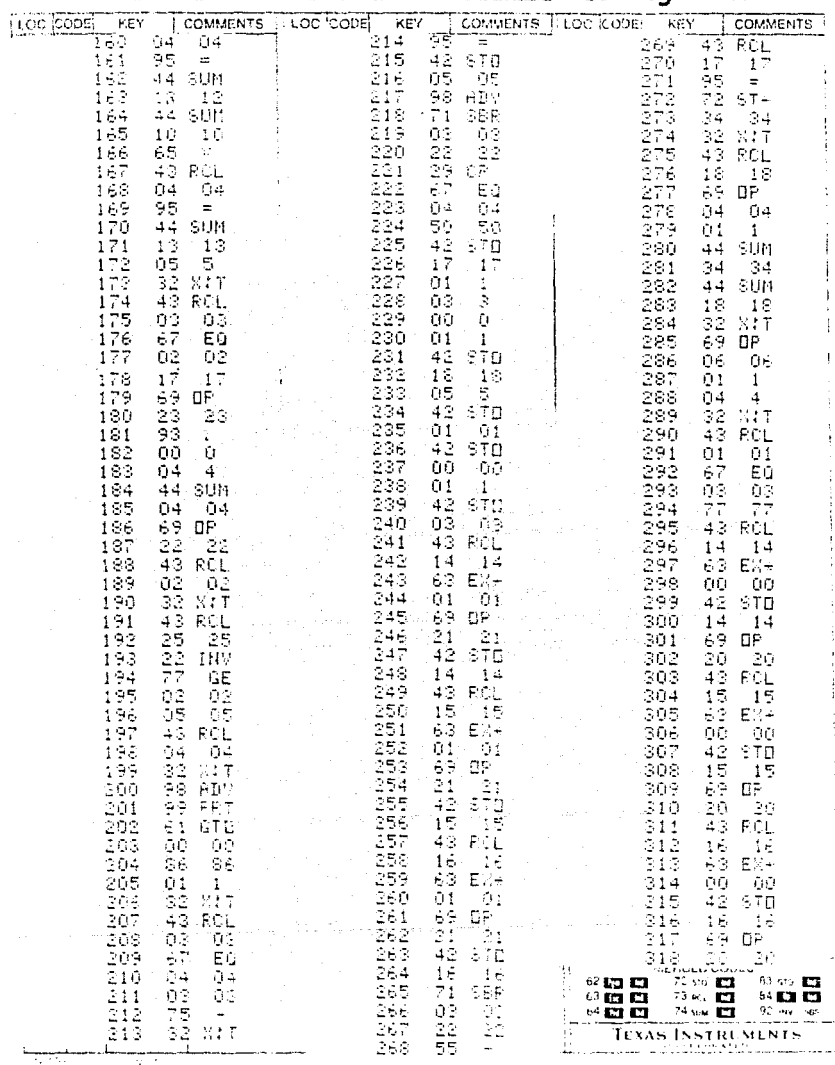

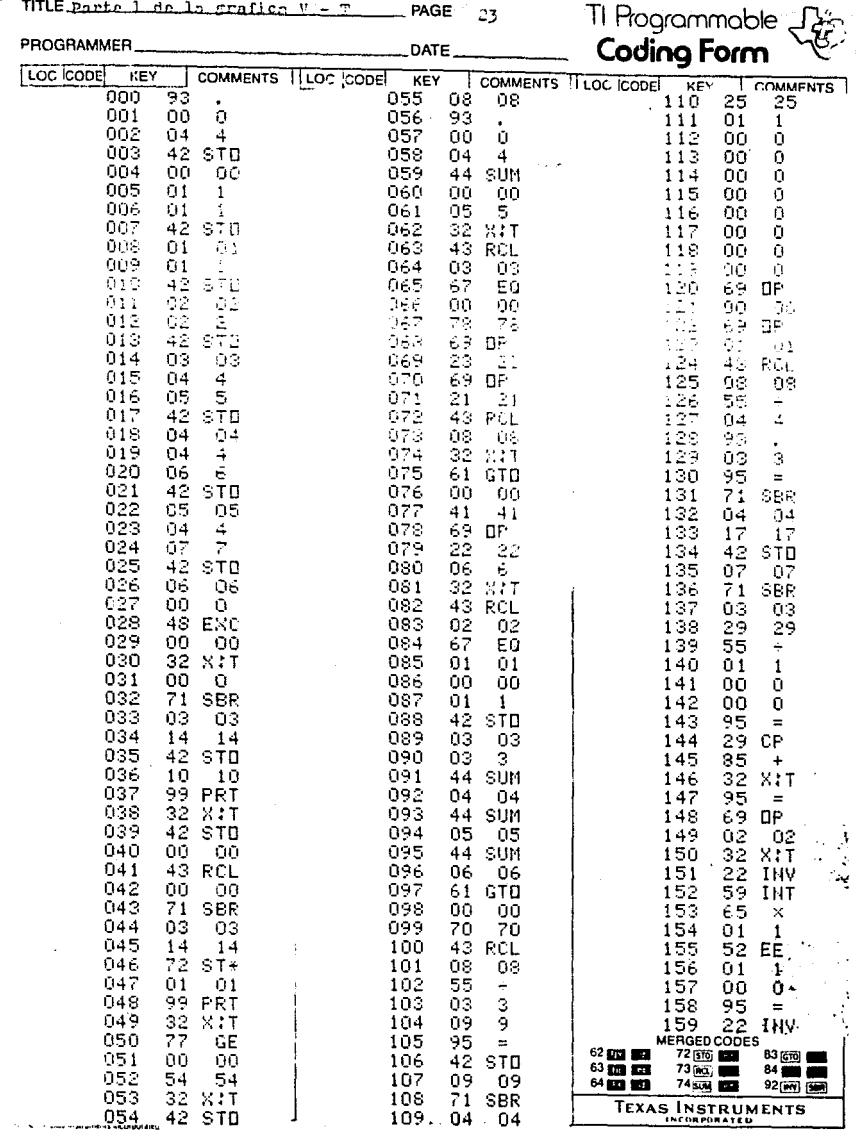

àni.

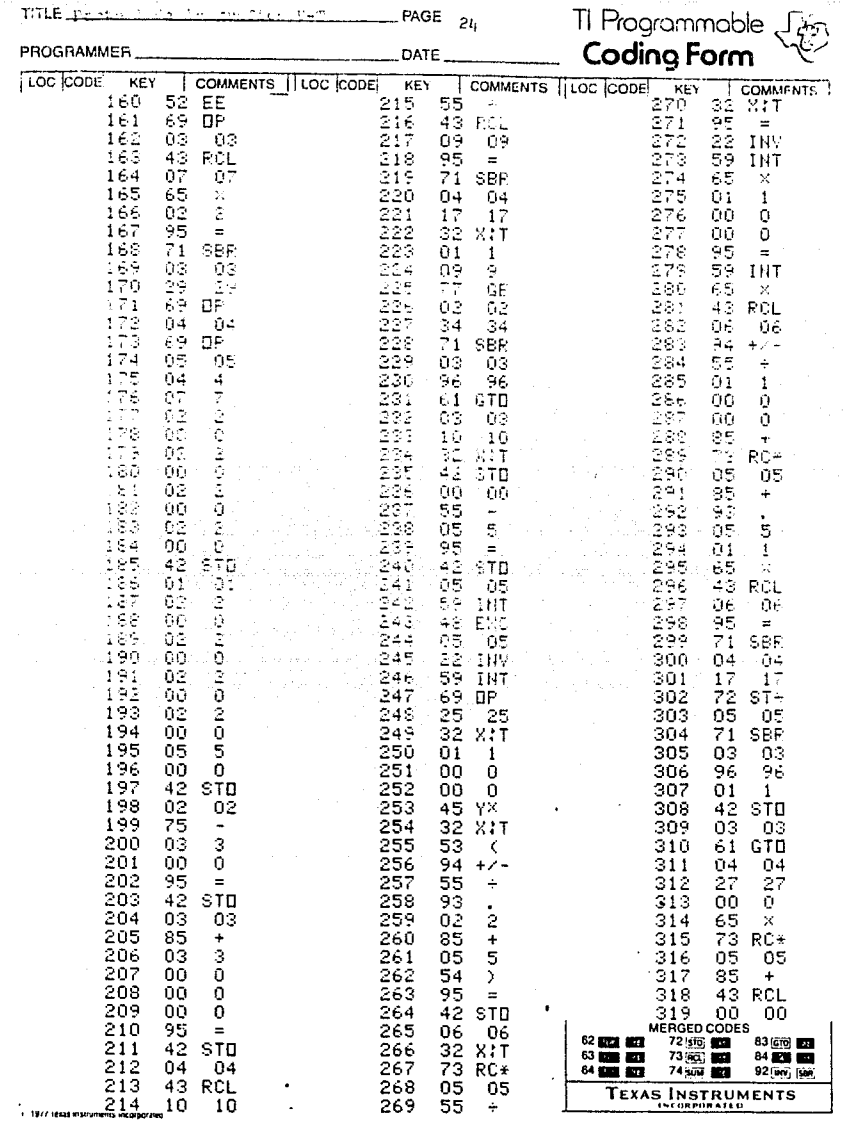

86.73 (15 ) 2012년<br>기대학교

at de la component de la component de la component de la component de la component de la component de la compo<br>La component de la component de la component de la component de la component de la component de la component d

TITLE parts 1-de la crefice V=T\_\_\_\_\_\_\_ PAGE 25

PROGRAMMER

TI Programmable<br>Coding Form

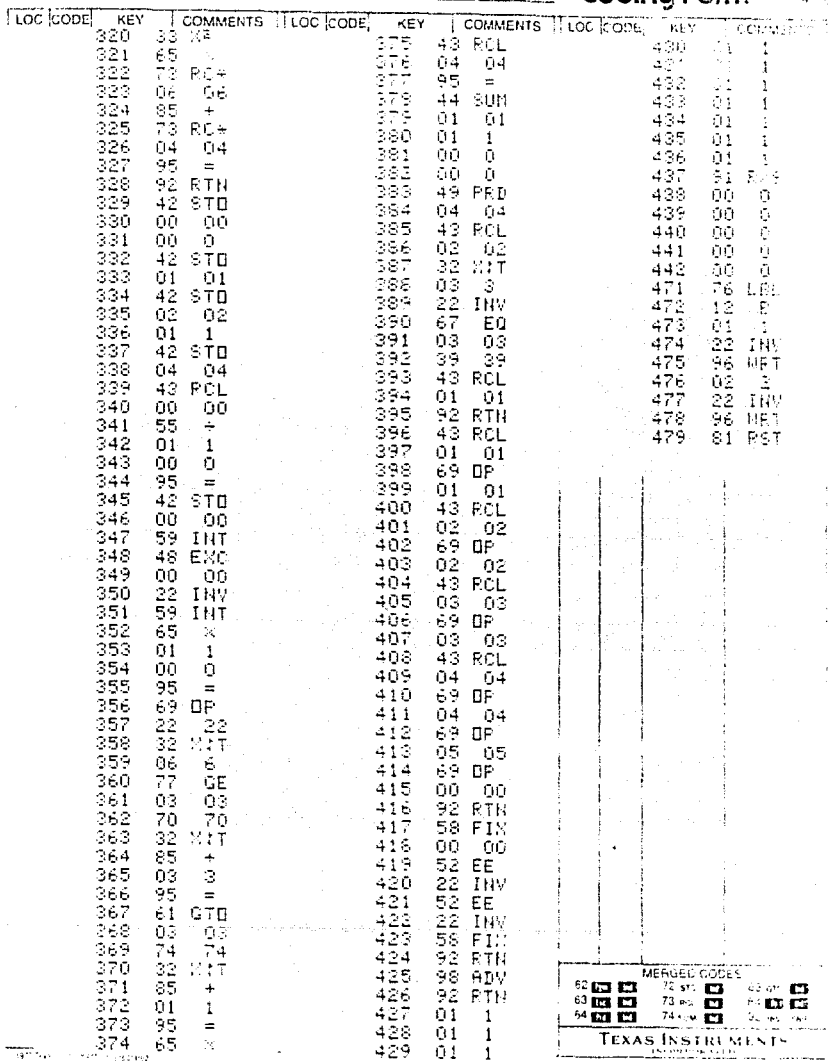

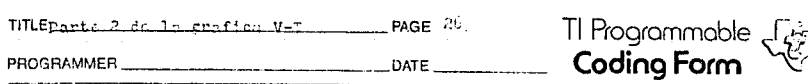

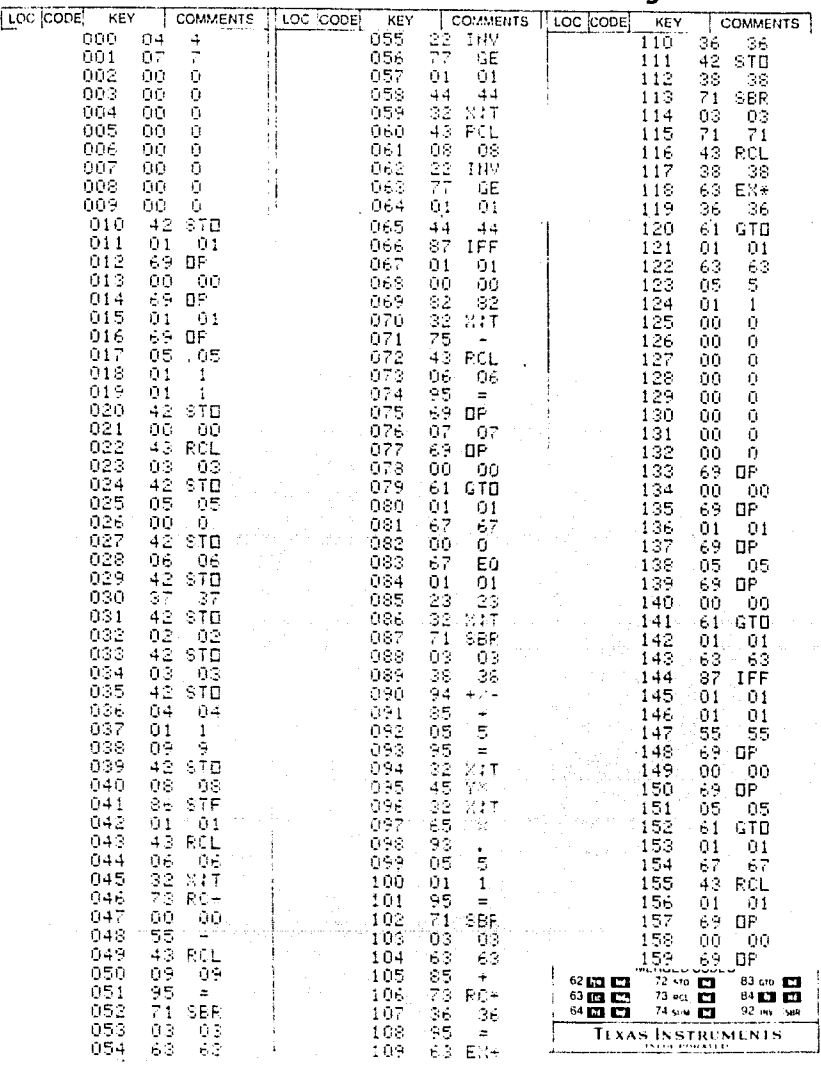

TITLE mante 2 de la crifica V-T

PROGRAMMER\_

DATE

٠

TI Programmable

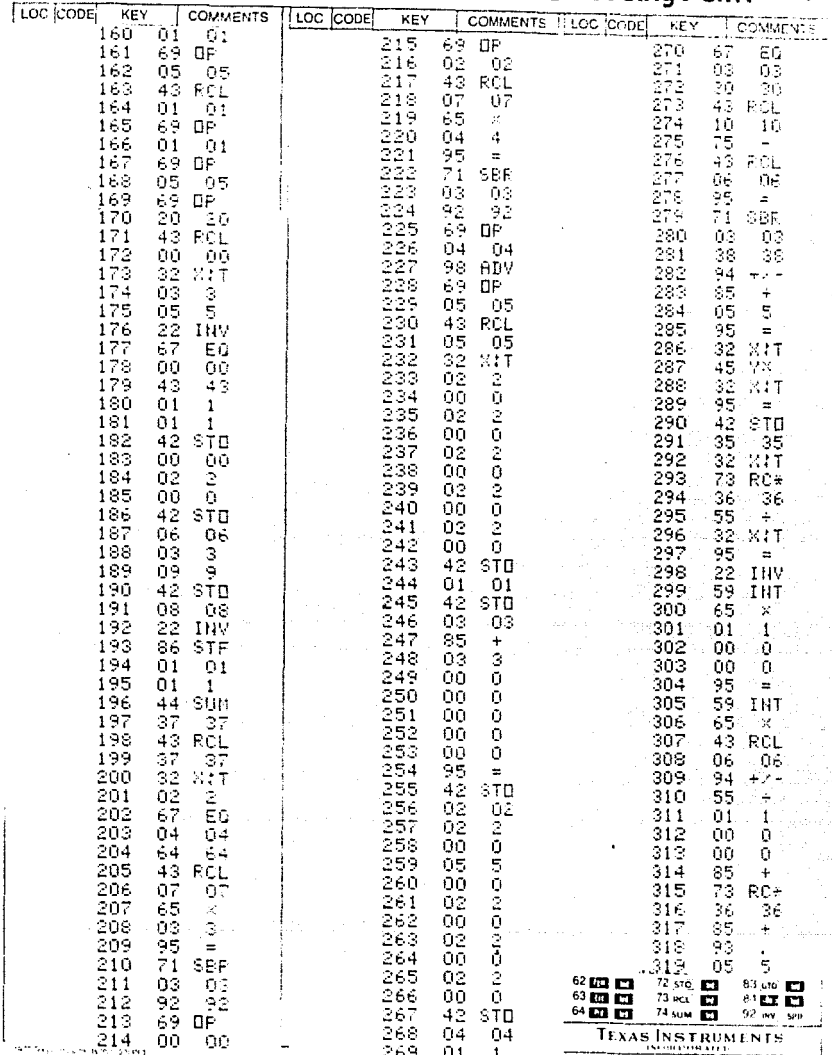

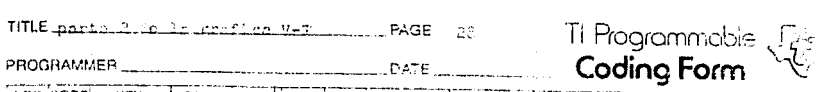

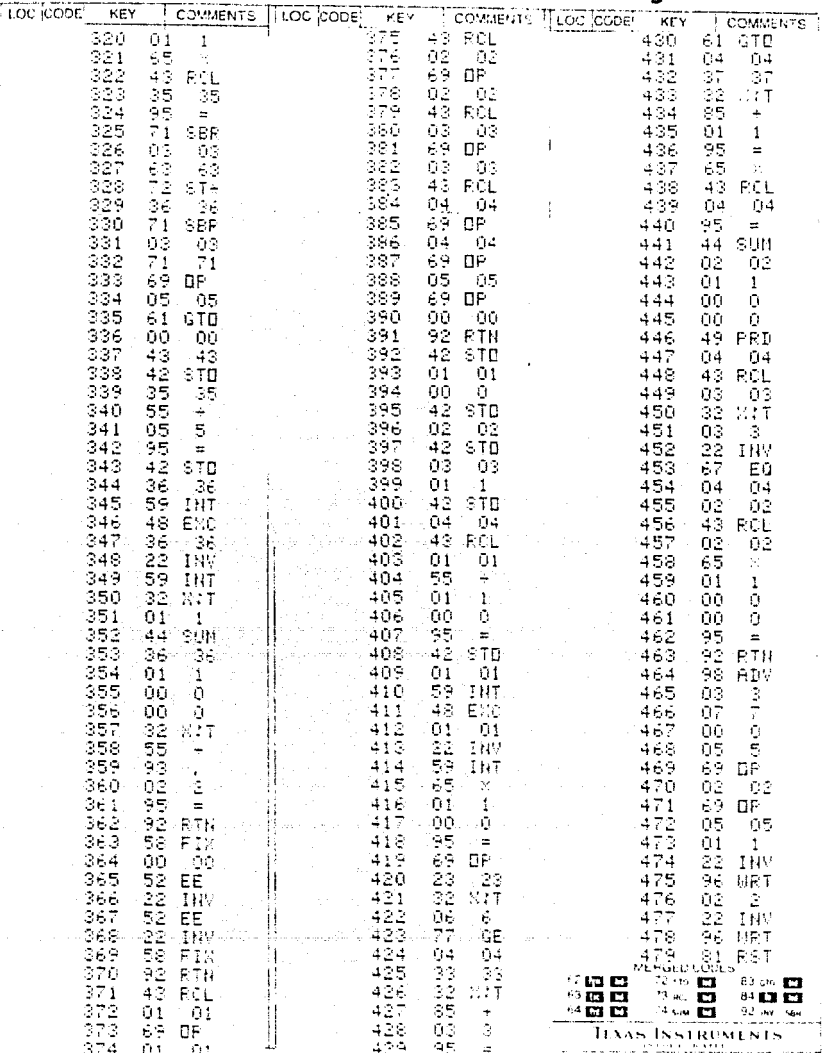

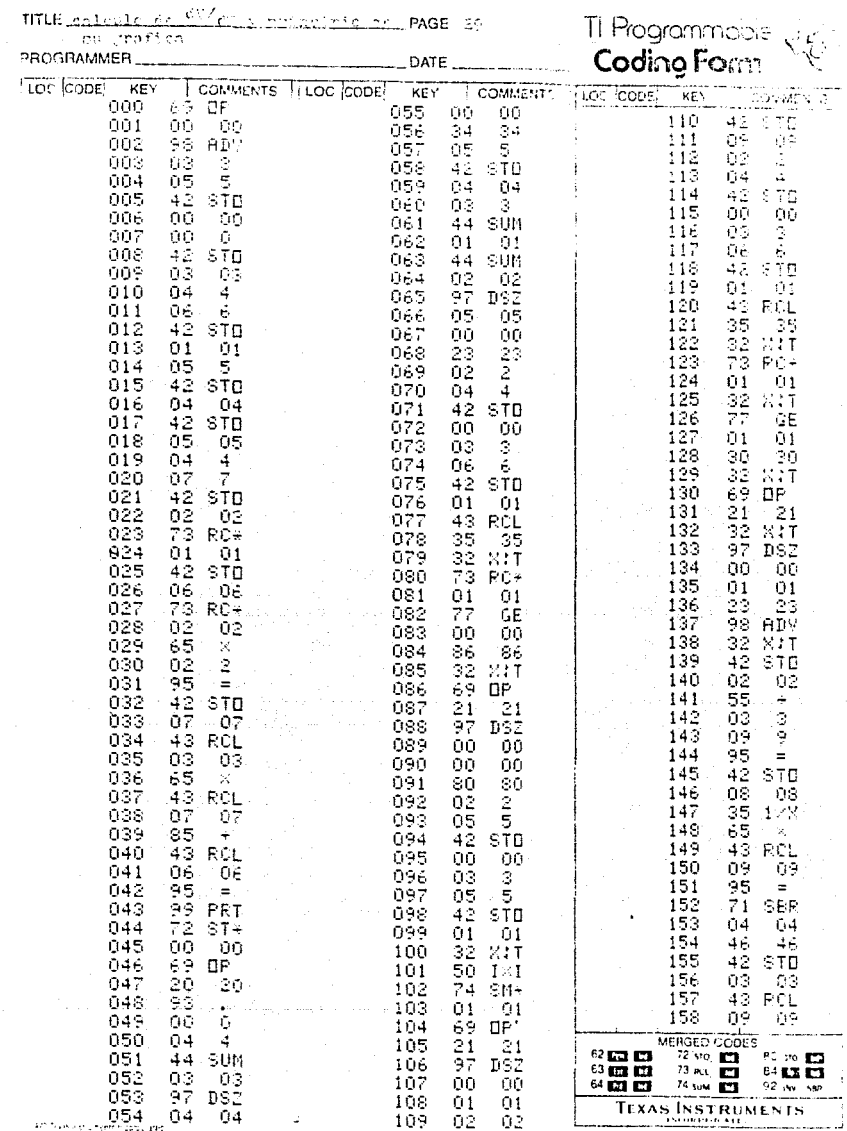

 $\frac{1}{2}$  and  $\frac{1}{2}$  , where  $\frac{1}{2}$  ,  $\frac{1}{2}$ 

## TITLE calculo de <sup>dV/</sup>dT y principio de PAGE 30<br>su grafica

PROGRAMMER

 $_{\text{DATE}}$ 

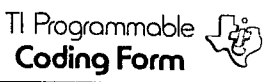

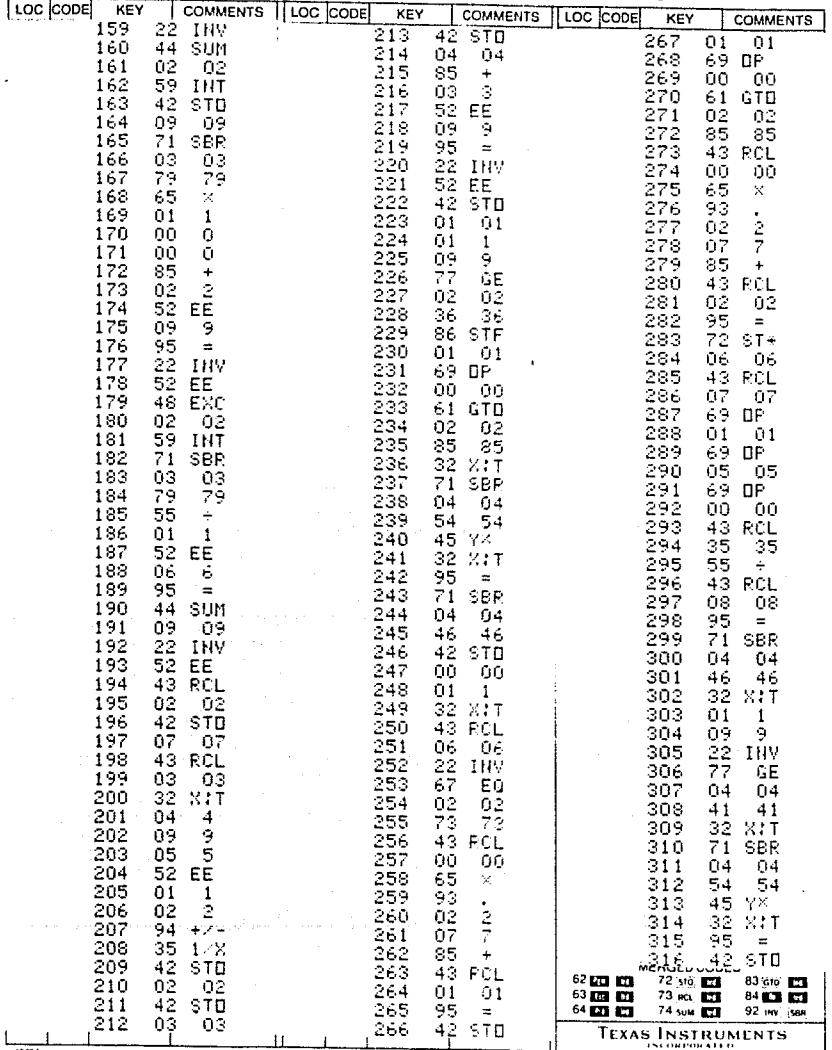

+ 1977 finals instituments incorporation

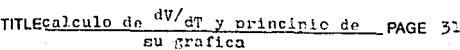

والروابعة المحاردة

J.

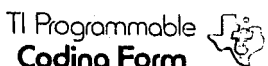

J.

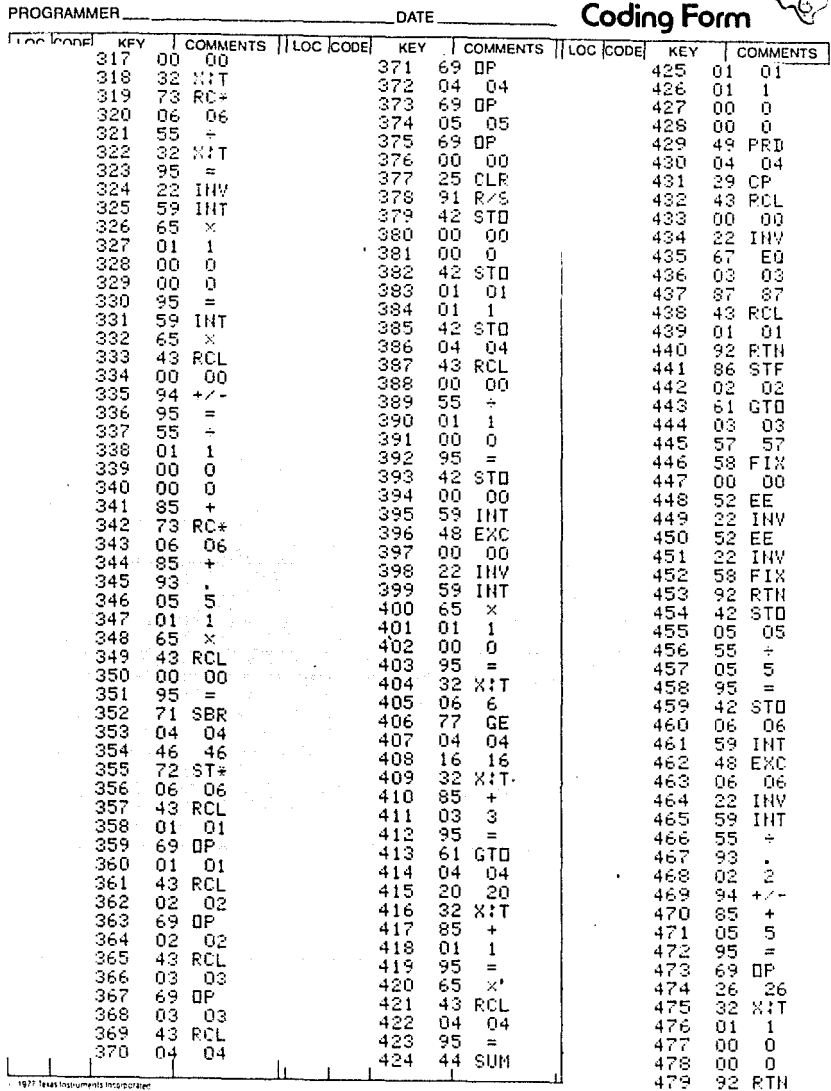
# TITLE grafica de  $\frac{dV}{dr}$  ... example  $\approx$  PAGE 30

a sa mga balang sa pag-alawang sa kalawang sa kalawang sa kalawang sa kalawang sa kalawang sa kalawang sa Kata<br>Ang ikalawang sa kalawang sa kalawang sa kalawang sa kalawang sa kalawang sa kalawang sa kalawang sa kalawang

PROGRAMMER

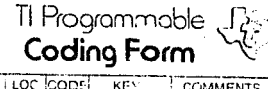

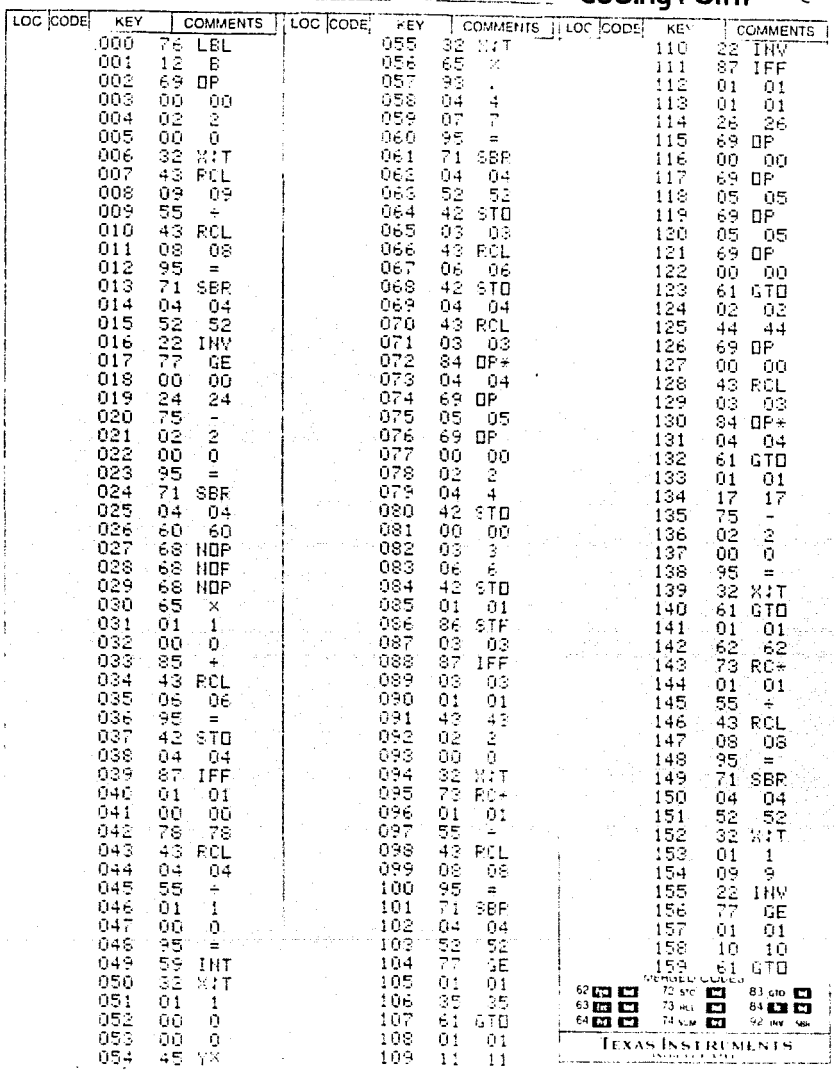

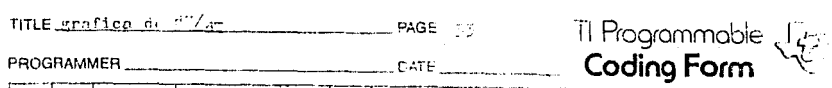

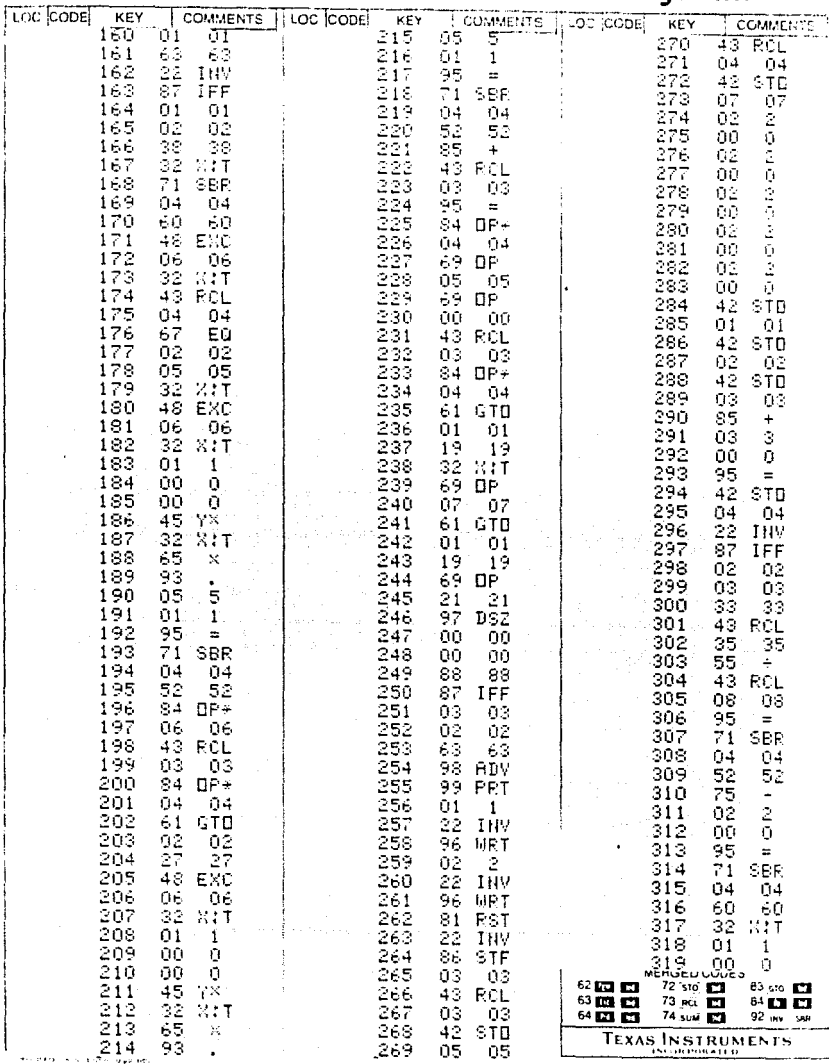

# TITLE grafica de  $\frac{dV}{dt}$ . PAGE 34

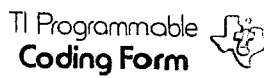

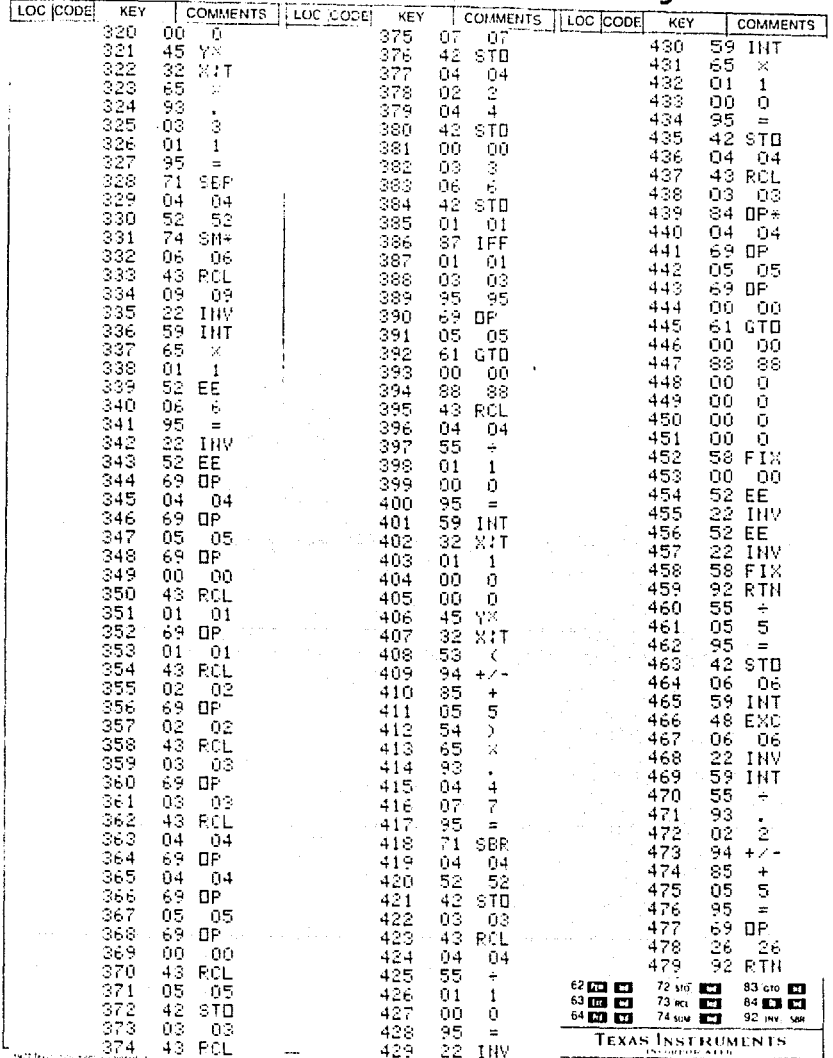

TITLE OR DELTAR V. OR COMPA COMPAGNE COM PAGE - 35 - - - TI Programmable July 1

 $\mathcal{L}^{\text{max}}_{\text{max}}$ 

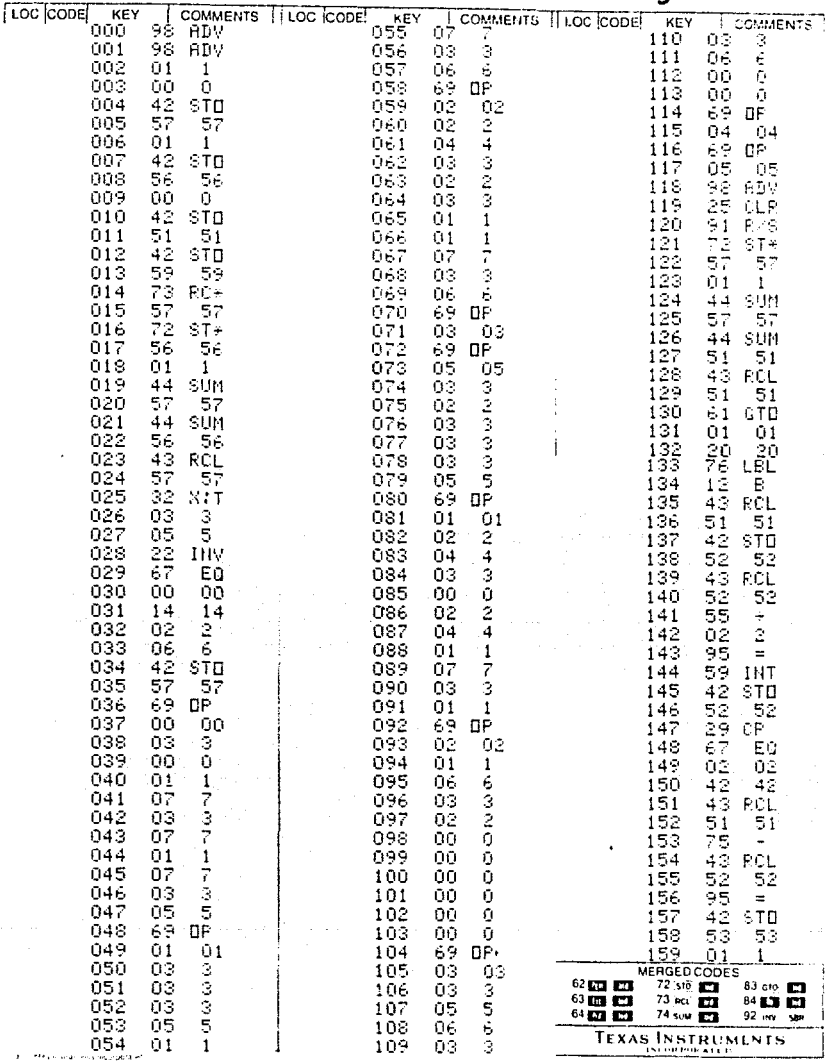

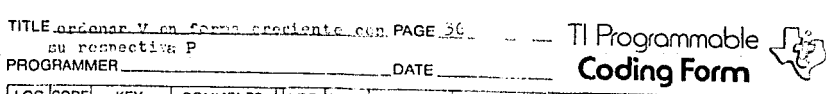

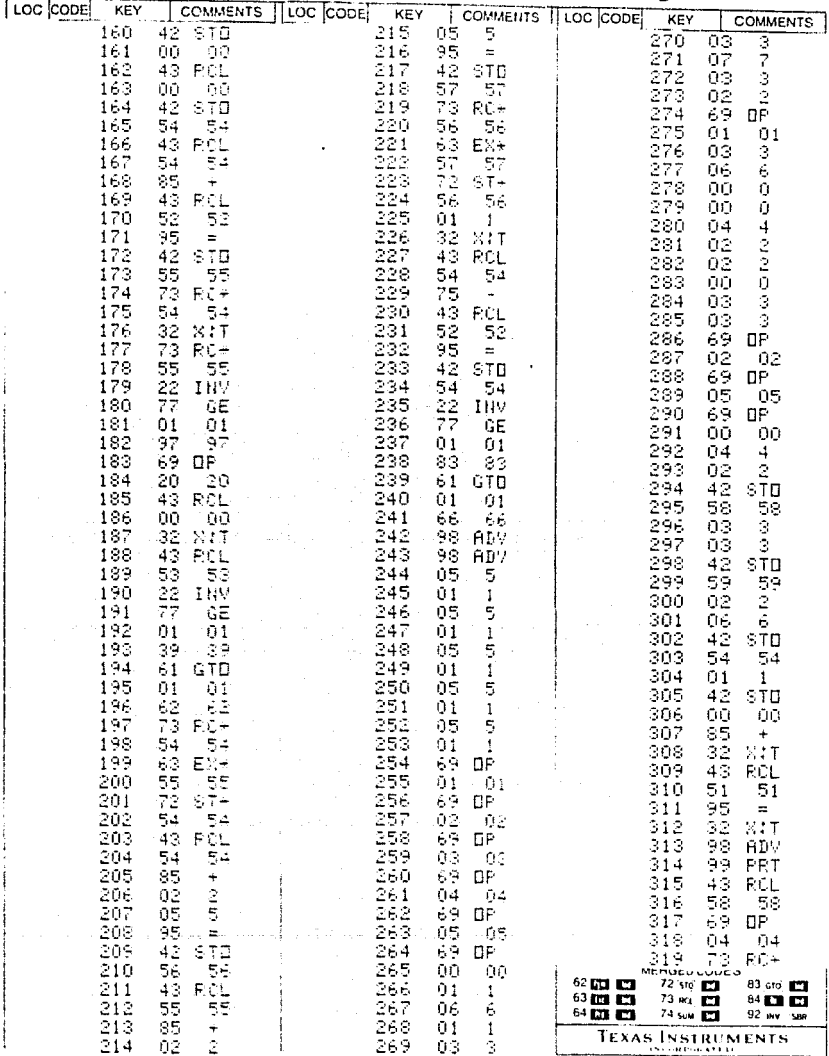

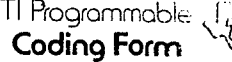

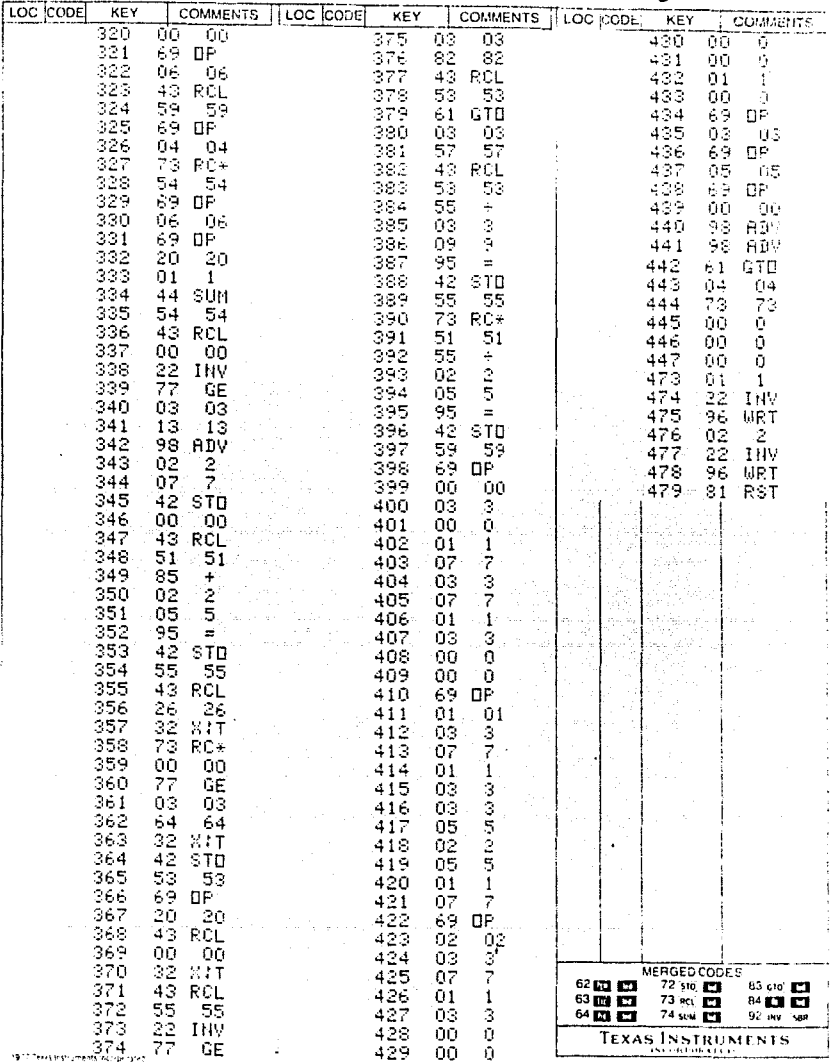

THIE onesbanade te la prafica de Paul, PAGE (30)

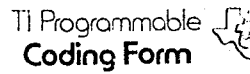

 $\sim$ 

PROGRAMMER

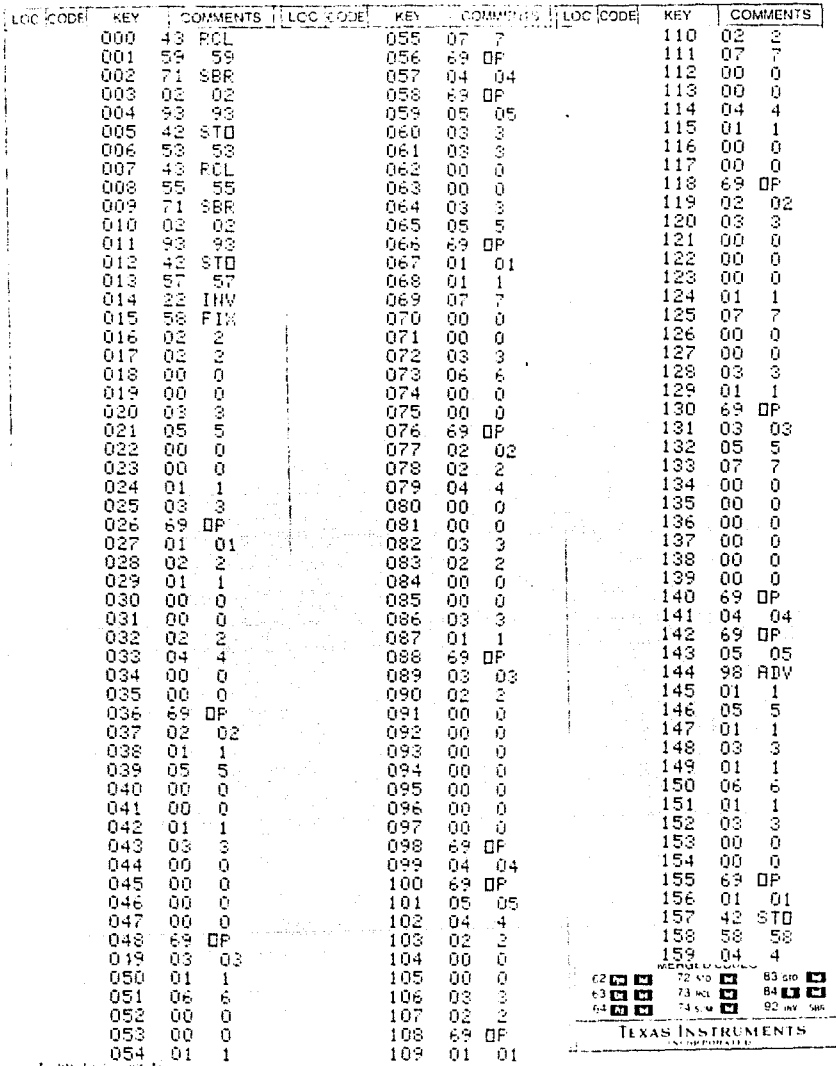

TITLE ancaboznie de la prafice Pet PAGE 39 11 Programmable

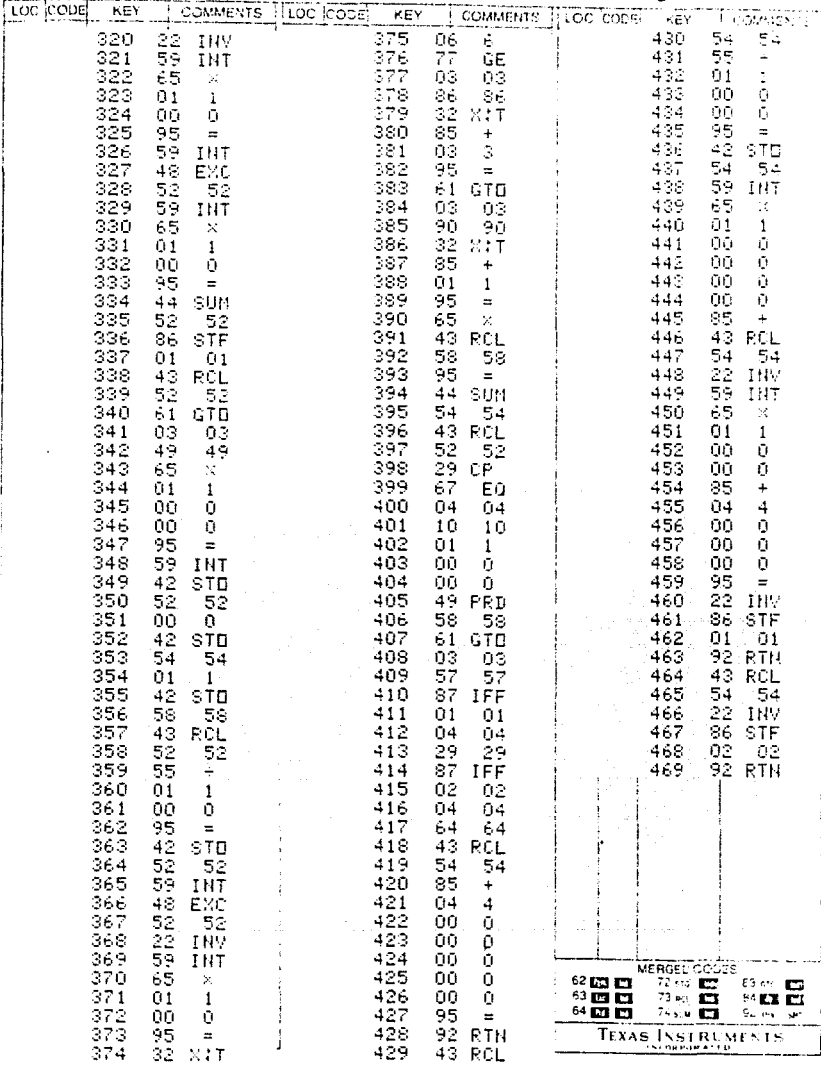

TITLE encabezado de la crafica  $P-V$  PAGE 40

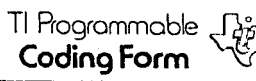

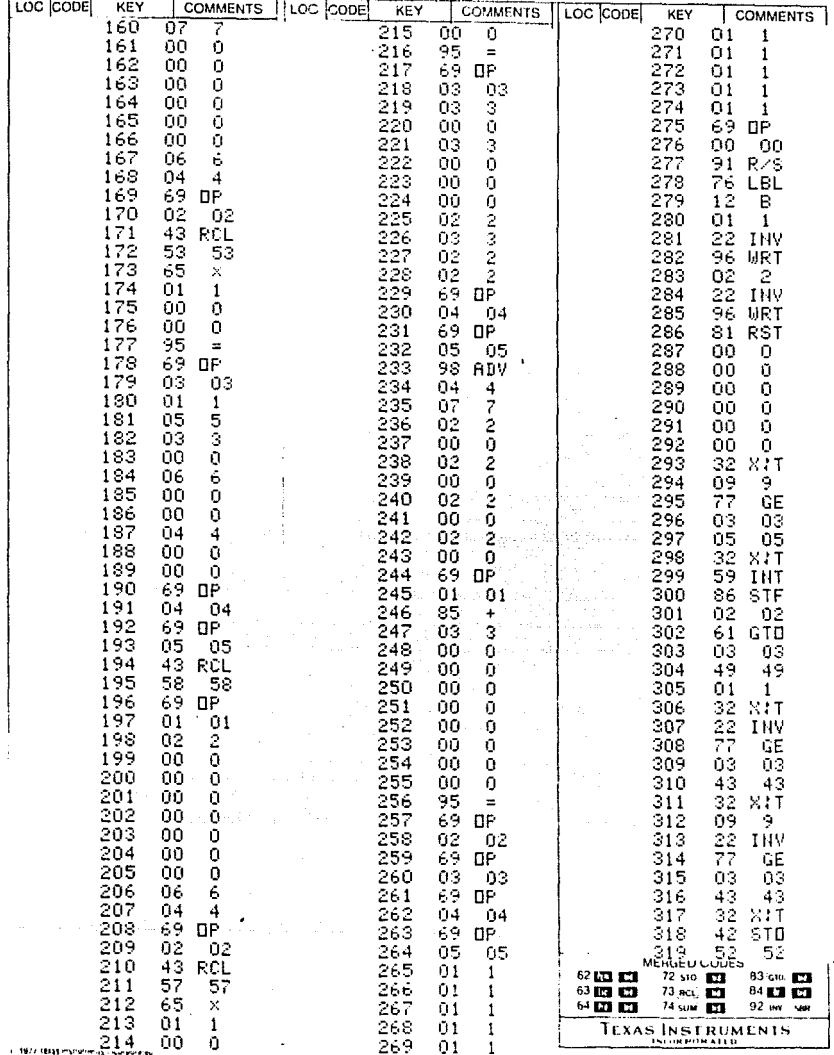

TITLE GRAFICA DE P-V

PROGRAMMER

q.

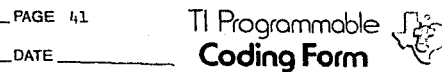

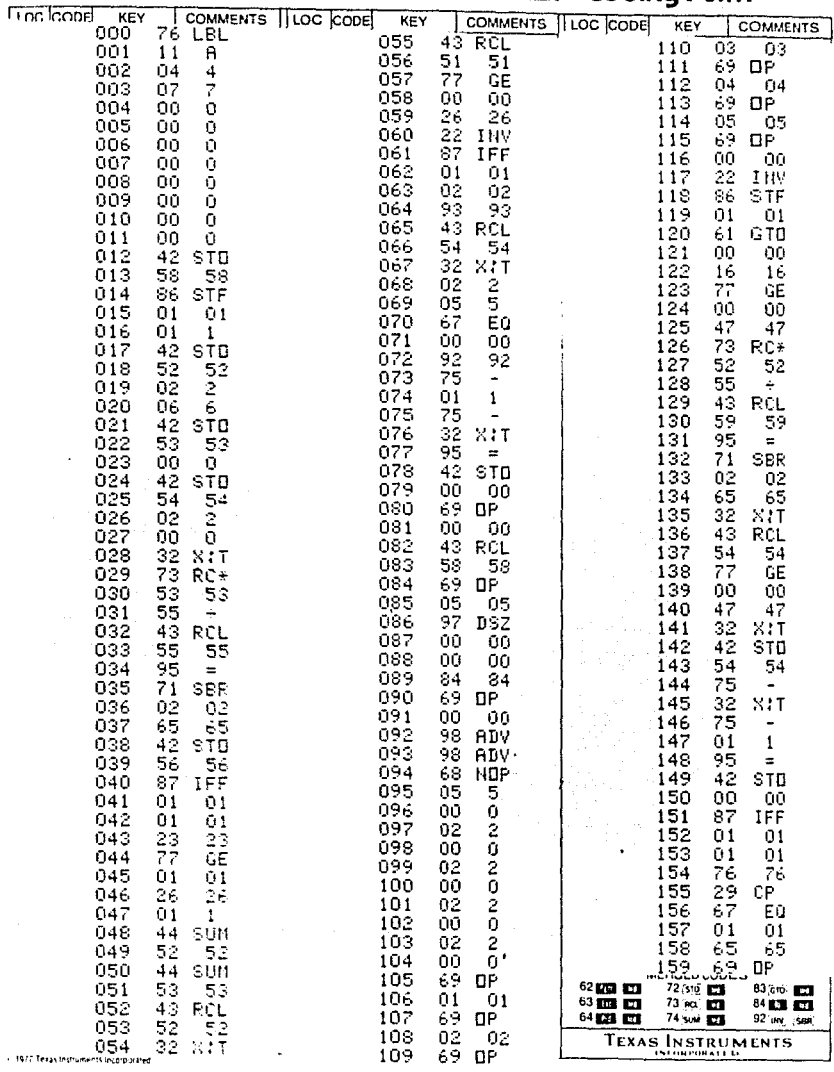

Title minities ... (c. Dell. 

PROGRAMMEE

 $\mathbb{R}$ 

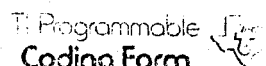

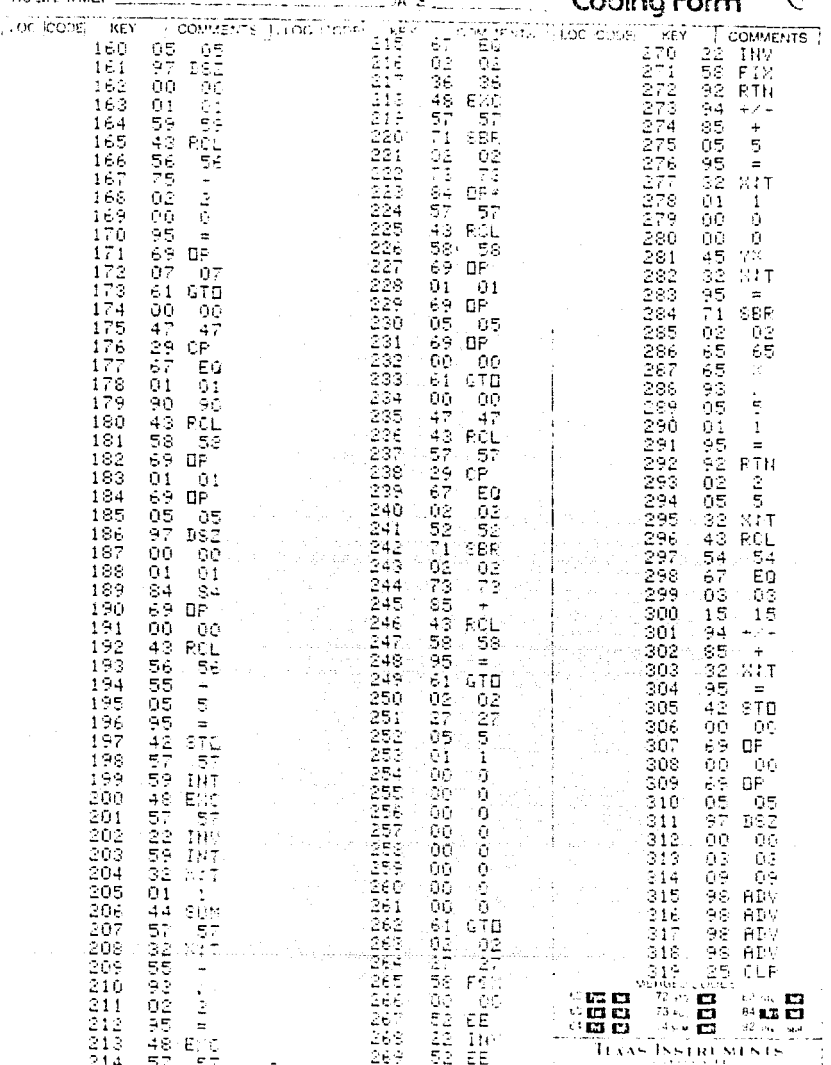

# TITLE Grafica ... c Pell

PROGRAMMER

**DATE** 

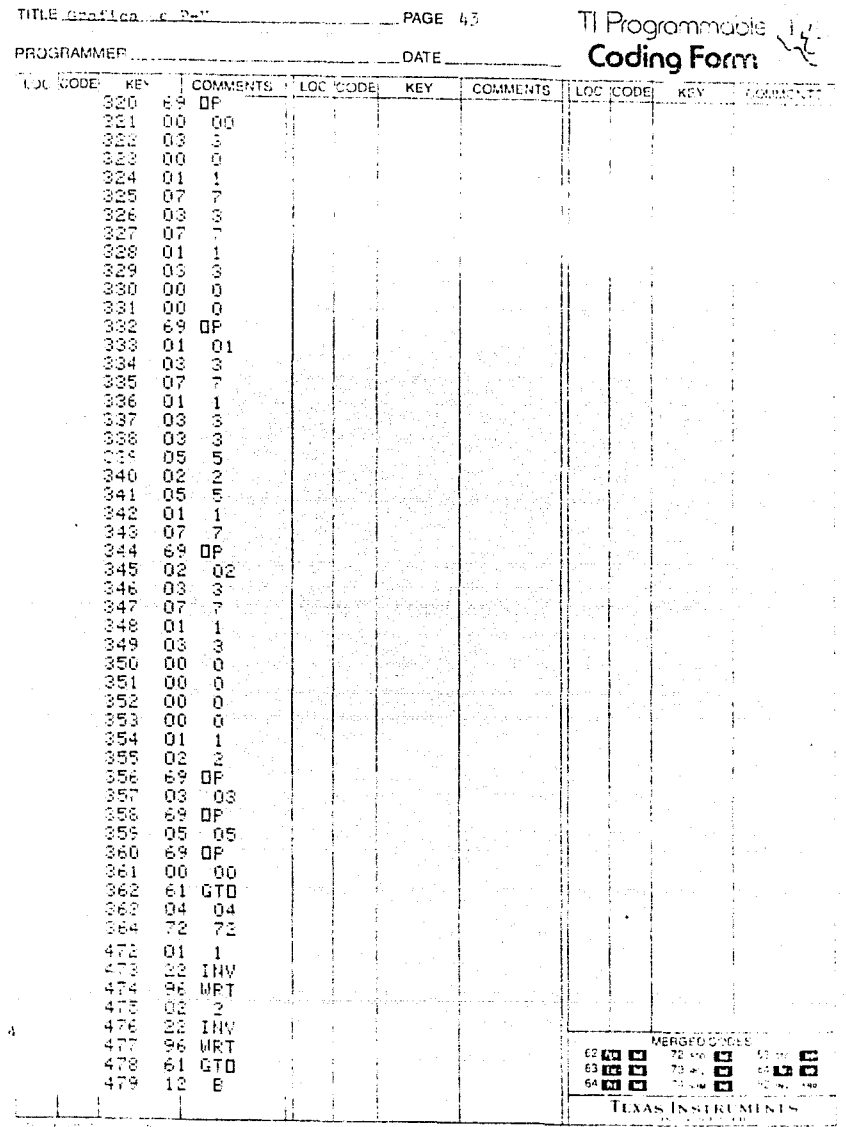

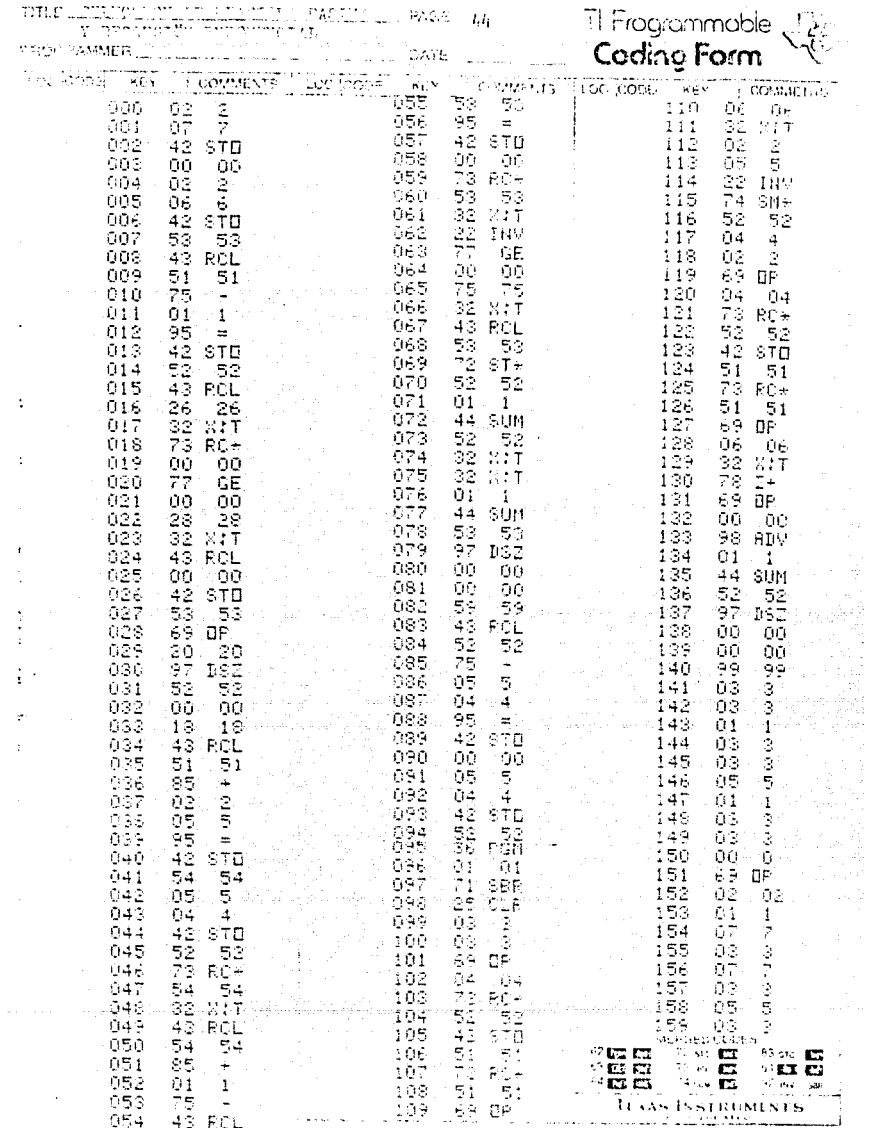

통합 대학 2012년 1월 1일 1일<br>기대

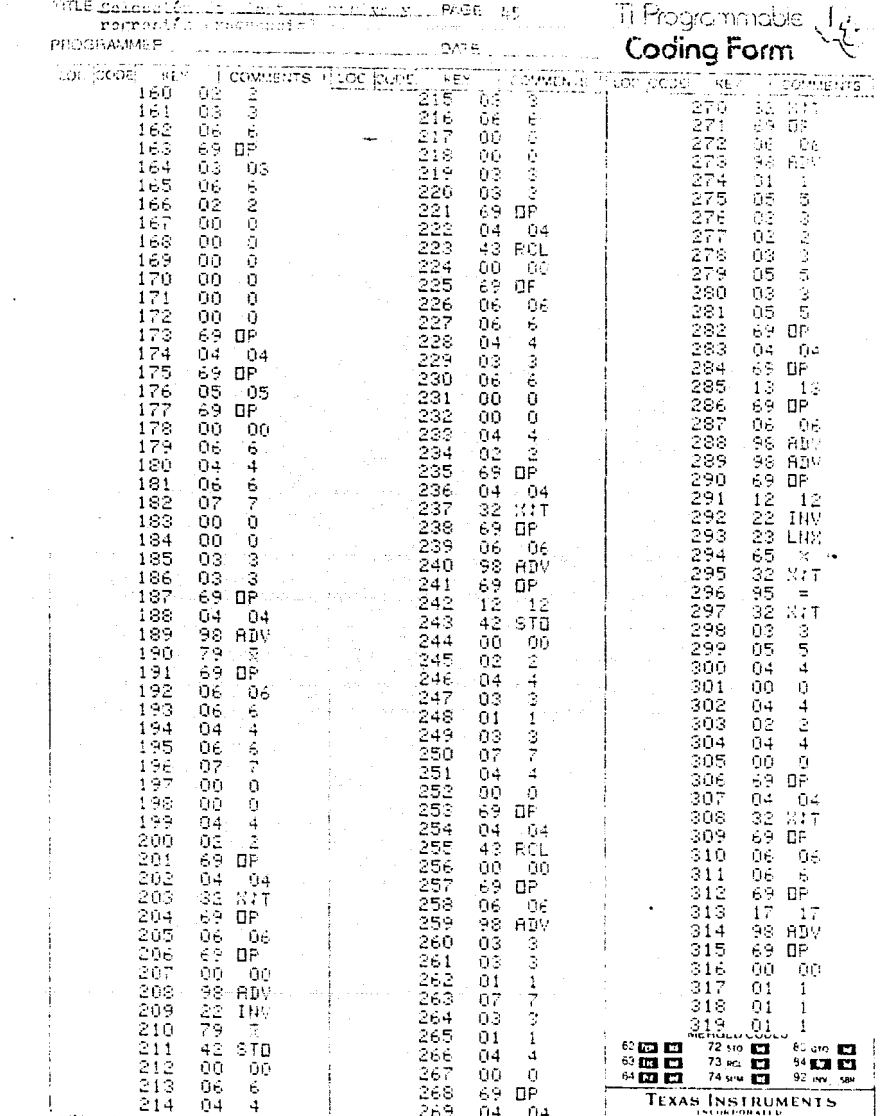

i i komunika je posličenje produkteva u predstava i najpredstava i najpredstava i najpredstava i najpredstava.<br>Posličenje posličenje produkteva i najpredstava i najpredstava i najpredstava i najpredstava i najpredstava i

1977 BALL STATE IN HONOGRAP

÷,

TITLE Schuttlibn Constant of the profile of PAGE<br>recreation execution in PAGE<br>PROGRAMMER  $-1.5$ 

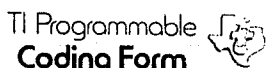

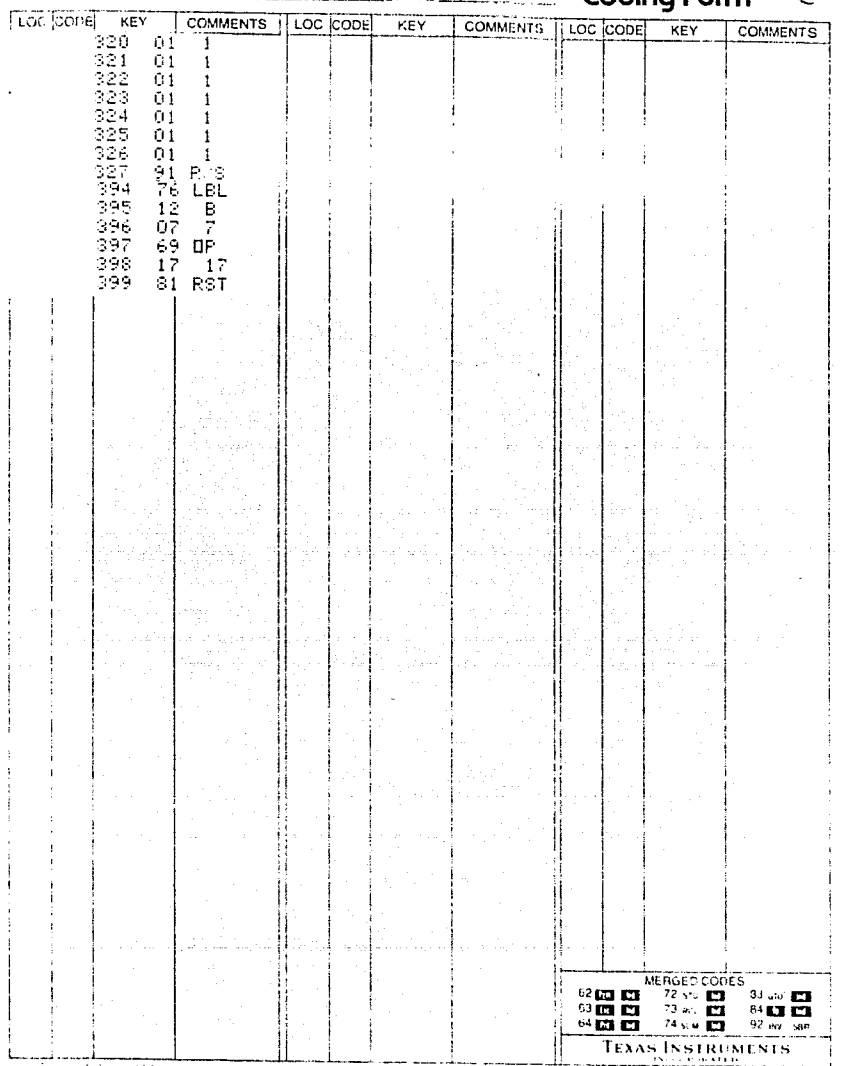

tmen 777

TITLE The more demands with a receiping PAGE 47 (

Ti Programmable (12)<br>Coding Form

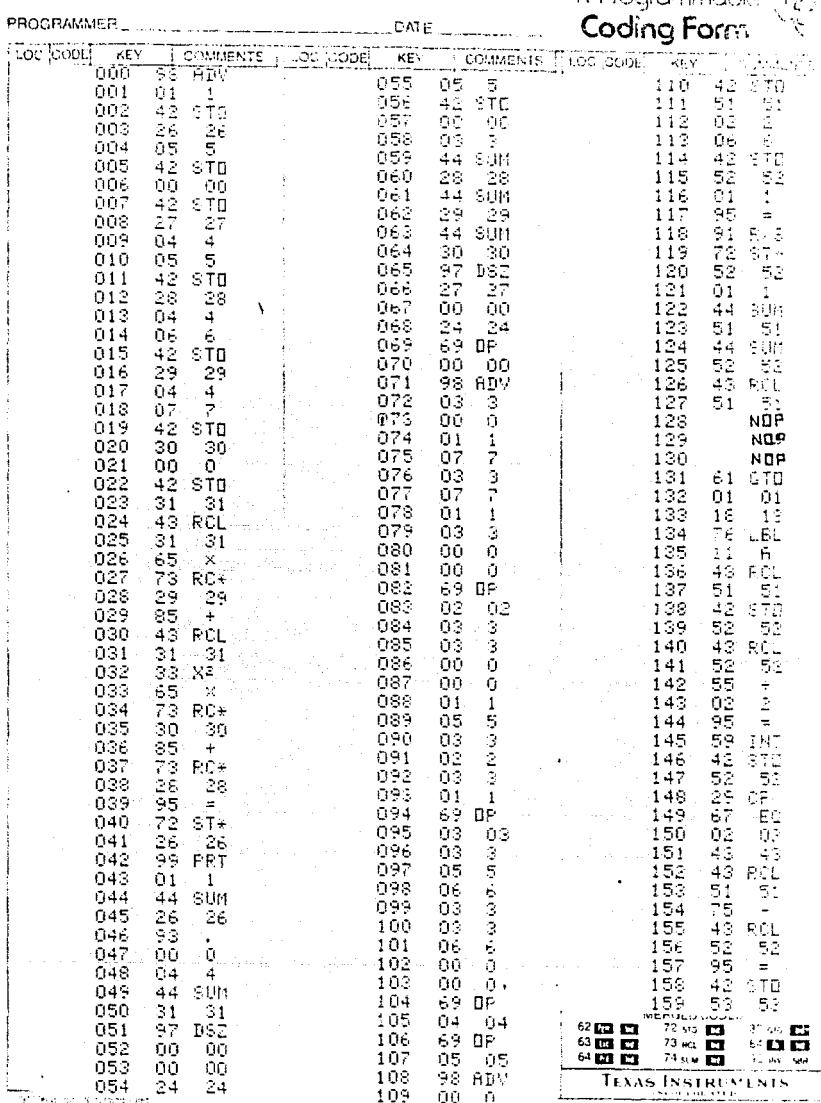

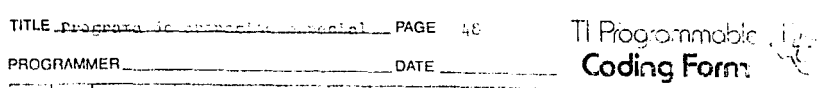

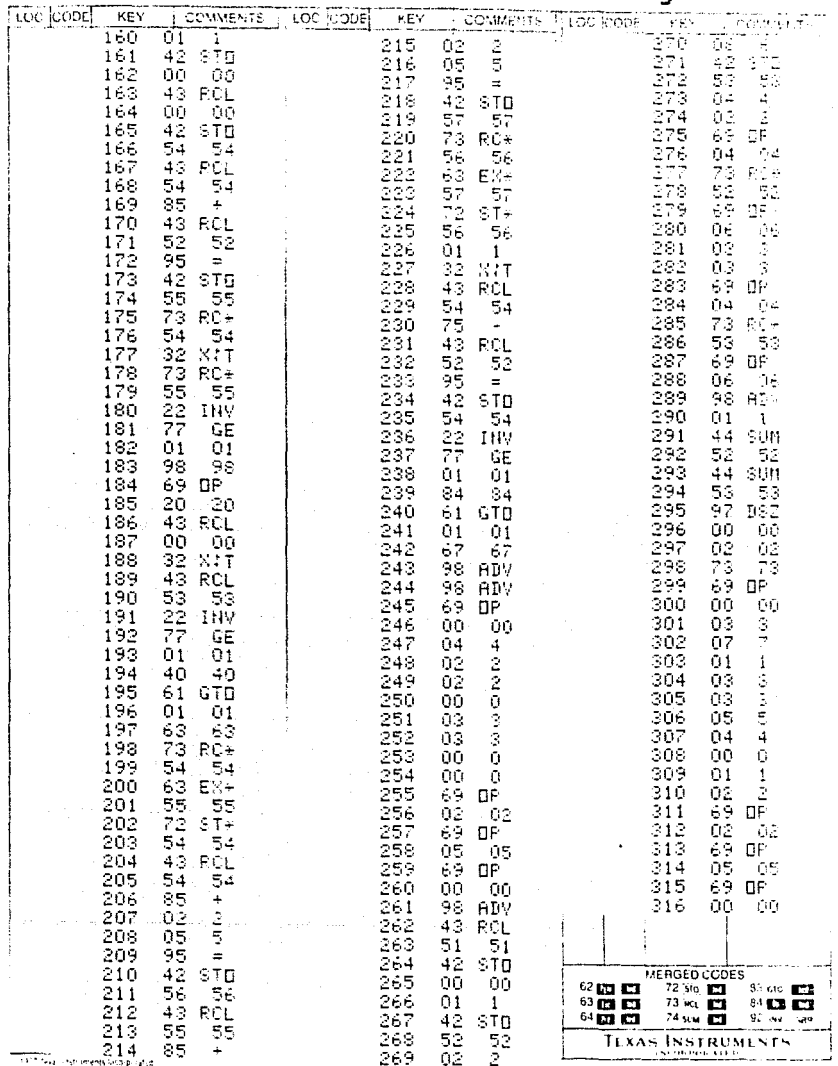

WWW.profile.composite\_cripcial\_\_\_\_PAGE (0)

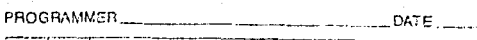

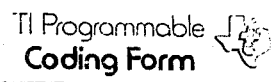

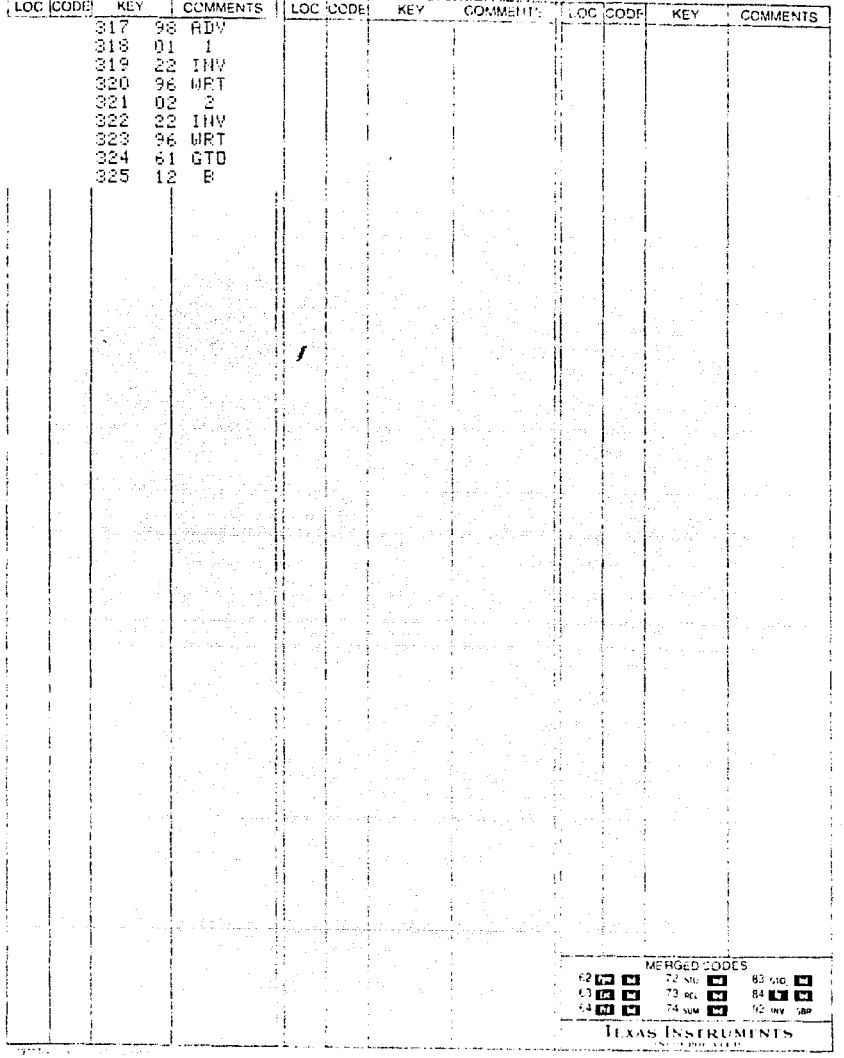

#### INSTRUCCIONES Y UNA CORRIDA EJEMPLO  $IV. -$

Regresión de segundo grado por mínimos cuadrados cada 5 puntos. (tarieta 1)

Se realiza una regresión de segundo orden cada 5 puntos, a menos de que los últimos no completen 5. El método usado es por determinantes donde:

$$
c_{\mathcal{F}}(M,1/\|A\|)
$$

$$
a_{\mathcal{F}}[k] \cup \{k\}
$$

 $a_{r}[k]$ <sup>111</sup>/14

PRESIONAR: DESPLIEGUE NUMERO

A

c

D

E

R/S

 $\mathbf{1}$ 

FCE

SC.

N

 $i+1$ 

METER:

**FCE** 

sċ

 $N$ 

Ľi

181 - 20 Ex Exy Ex  $\vert \Lambda \vert$ r ١A١

$$
A1 \cdots 52x 2y
$$
\n
$$
A1 \cdots 2x 2x 2x y
$$
\n
$$
2x^2 2x^3 y
$$

INSTRUCCIONES:

1.- Leer tarjeta

2.- Inicializar

3.- Factor de escala

4.- Corrección de sup.

5.- Número de datos

6.- Uno por uno teclear datos de dimensión (cada 5 puntos se realiza regresión, no se metan más de 25 datos).

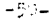

Al final del programa se imprime una señal para meter la si-guiente tarjeta (por los 2 lados)

# MEMORIAS UTILIZADAS

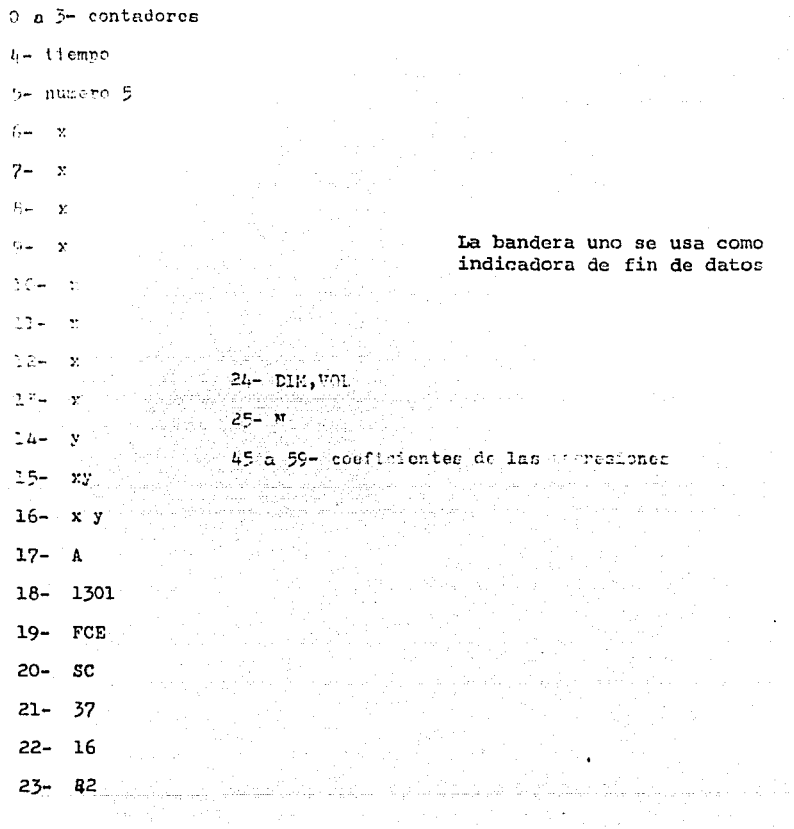

 $-51-$ 

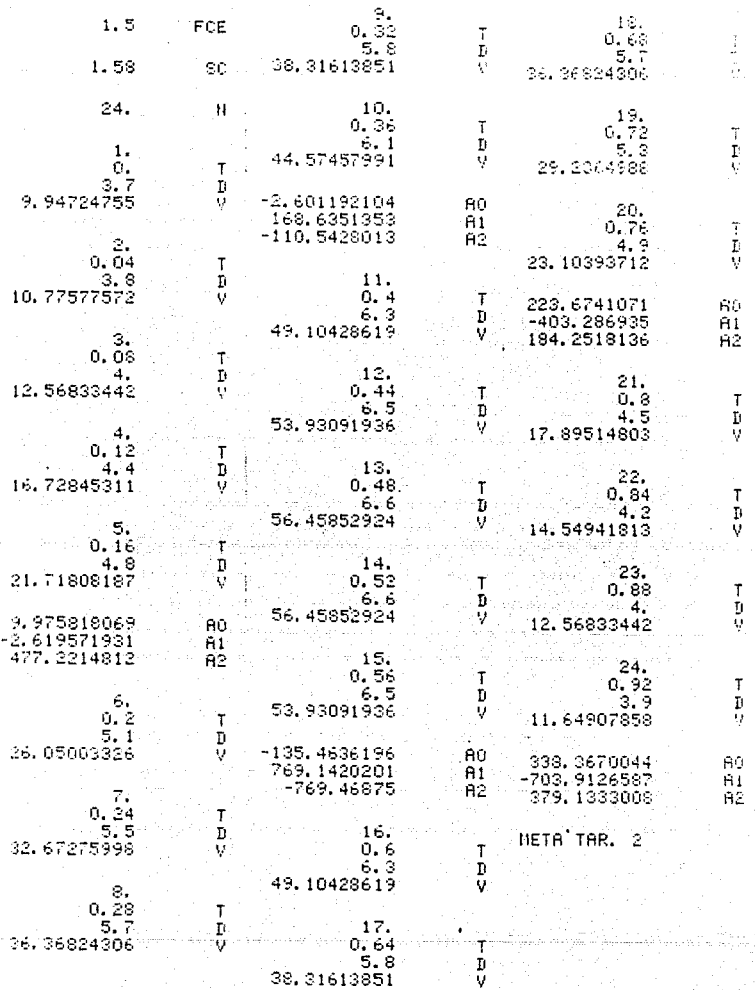

 $-52-$ 

Parte uno de la gráfica volumen-tiempo (tarjeta 2)

Este programa se inicializa por el anterior, se impri\_ mcn los 25 puntos suavizados y se grafican en la siguiente tarjeta.

Instrucciones:

l.- cuando aparezca en el despliegue

númerico 1 1 1 1 1 1 1 1 1, presiones C L R y B

esperar unos segundos y meter la siguiente tarjeta (por los dos lados)

MEMORIAS UTILIZADAS:

 $0 - u$ sad $\delta$ 

1 - número en clave

 $2 - \text{contact}$ 

3 - bandera

4 contador

 $5 -$  cuartil

6 - contador

 $7 - F(a)/4.3$ 

 $B - F(a)$ 

والمشيف المواجها و

10 a 34 -  $F(1)$ 

45 a 59 coeficientes de las regresiones

~--

9.975818069 10.63458956 12.82046979 16.53345877 21.77355648 26. 20412291 31.50397562 35.95009016 40.04246834 43.78110956 49.07818848 53.98971928 56.43895008 56.42588089 53.95051169 48.03259905 41-04001161 34.63702997 28.82365413 23, 5998841 17.88218994 14.59682813 12.52469287 11,66578418 12.02010205

 $\begin{smallmatrix} 0 & 1 & 1 \\ 0 & 0 & 0 \\ 0 & 0 & 0 \\ 0 & 0 & 0 \\ 0 & 0 & 0 \\ 0 & 0 & 0 \\ 0 & 0 & 0 \\ 0 & 0 & 0 \\ 0 & 0 & 0 \\ 0 & 0 & 0 \\ 0 & 0 & 0 \\ 0 & 0 & 0 \\ 0 & 0 & 0 \\ 0 & 0 & 0 \\ 0 & 0 & 0 \\ 0 & 0 & 0 \\ 0 & 0 & 0 \\ 0 & 0 & 0 & 0 \\ 0 & 0 & 0 & 0 \\ 0 & 0 & 0 & 0 \\ 0 & 0 & 0 & 0 \\ 0 & 0 & 0 & 0 \\$ 

Parte dos de la grafica volumen-tiempo (tarjeta 3 ) Ea inicializado por el anterior, al final de su corrida se impri mo una seftal para meter la siguiente tarjeta por loa dos lados.

Momo .rias usadas:

 $0 - k$ 

la 4 - memorias de impresión

5 - usada

6 - a

 $7 - F (a)/4.3$ 

 $B - b$ 

 $9 - x$ 

 $10 a 34 - F(1)$ 

45 a 59 coeficientes de regresi6n

La Bandera uno se usa como indicadores de papel

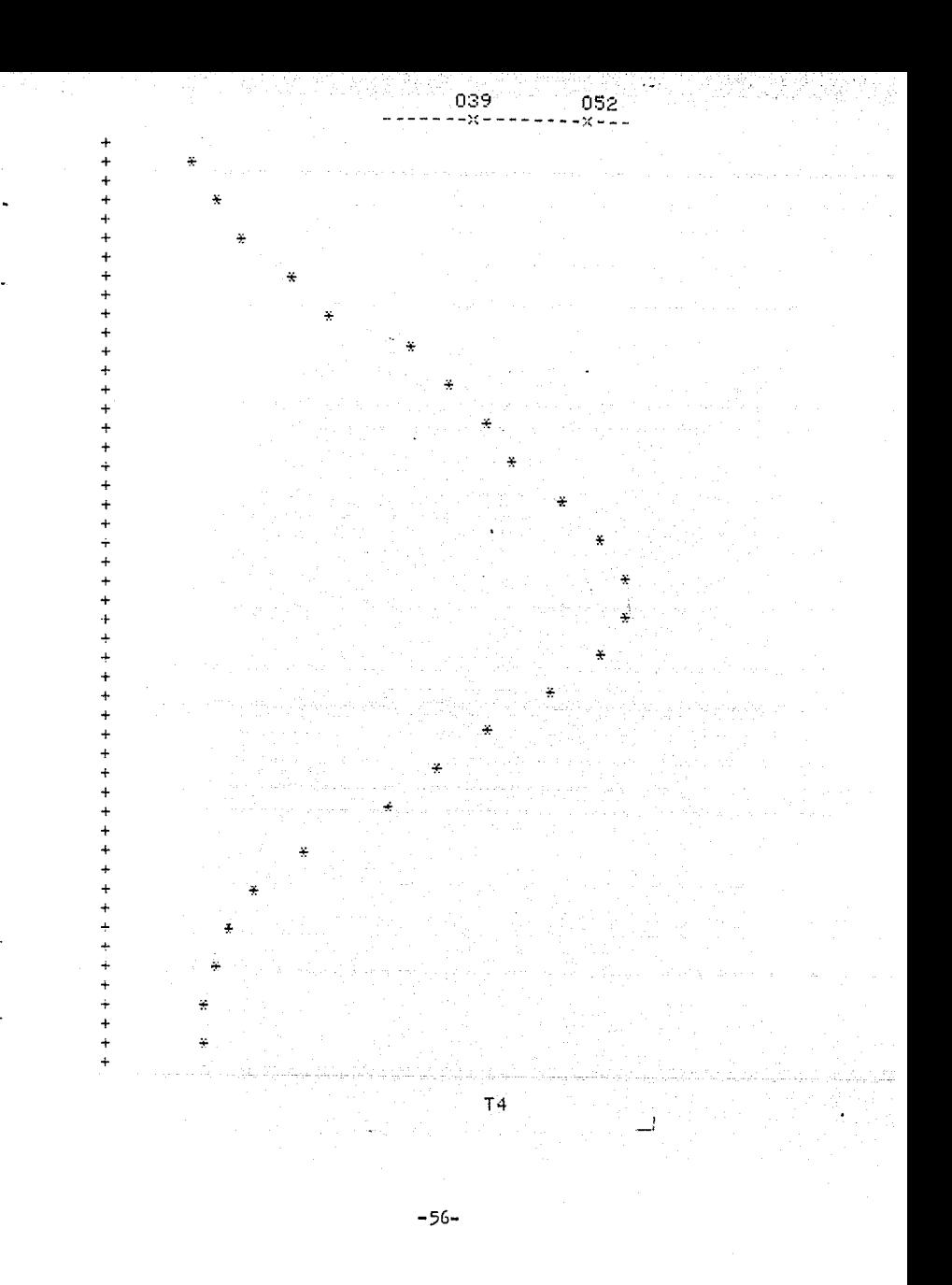

Cálculo de dv/dt y principio de su gráfica (tarjeta 4)

So calcula la derivada exacta de las regresiones:

 $V = a + a, t + a, t^2$ 

 $dV/dt = a + 2a_1 t$ 

El programa es inicializado en el anterior. Al parar el progra ma se procede a meter por los 2 lados la siguiente tarjeta (re ferirse al manual)

#### MEMORIAS UTILIZADAS:

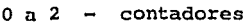

 $3 - t$ 

 $4 \times 5$  - contadores

 $6 -$ usada

7 nfunero en clave

 $8 - x$ 

 $9 - F(a)$ 

 $10 a 34 - F(1)$ 

 $35 a 59 - F'(1)$ 

La bandera 1 es el indicador de cota y la 2 el indicador de eje

 $-2.619571931$ 35.55814657 73.73586506 111.9135836 150, 0913021 124.4180148 115.5745907 106.7311666 97.88774247 89.04431836 153.5670201 92.00952009 30.45202009  $-31.10547991$ -92.66297991  $-182, 1847586$  $-167.4446136$  $-152, 7044685$  $-137, 9643234$  $-123.2241783$ -97.29937744 -66.96871338  $-36.63804932$ -6.307385254 24.02327881

 $-182$ 

 $-58-$ 

in massa massa.<br>Sama ta Sebagai sultan sa senar 19 i Martinat Area (m. 1916)<br>1900 - Menec Marie (f. 200

MAR - Andr

المدركة التي تعالى المدركة المدركة المدركة التي تتوقف التي تتوقف التي تتوقف المدركة التي تتوقف التي تتوقف التي<br>والمدركة التي تتوقف المدركة التي تتوقف المدركة التي تتوقف التي تتوقف التي تتوقف التي تتوقف التي تتوقف التي تتو

ing til 1970-talet.<br>Tillførste stor i 1970-talet  Gráfica de dv/dt (tarjeta 5)

Gráfica lo que calculó el programa anterior, para inicia lizar el programa s6lo se presiona "B" y al final se imprime unn seffal para meter los dos lados de la siguiente tarjeta:

## MEMORIAS USADAS:

 $0 - \text{contact}$ 

- $1 k$
- $2 e$ ie

3 posici6n de eje

 $6 - \text{cuarti1}$ 

 $B - x$ 

 $9 - F(a)$ 

- $10 a 34 F(1)$
- $35 a 59 F(1)$

La bandera 1 indica la cota y la 2 el eje

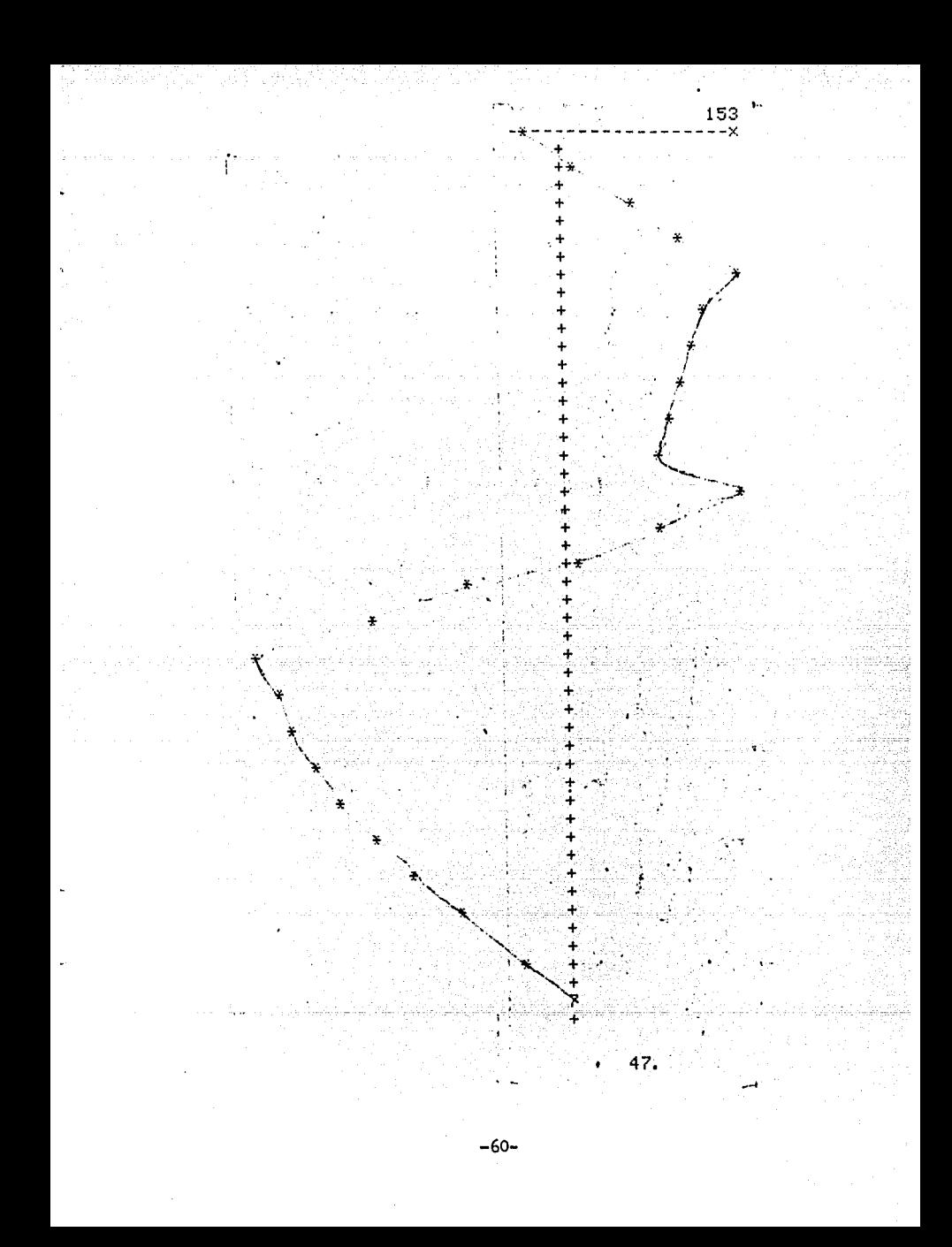

Ordenar el volumen en forma en forma creciente con su respecti va presi6n. (tarjeta 6)

Se inicializa por el anterior

### INS'l'RUCCIONES:

l.- El programa escribe letrero para meter las presiones **una a una.**  Si la presión es cero se de be meter como un número pequeño (0.00001)

- 2.- Después de la última presi6n
- 3.- 1\1 final se da la seña para meter los 2 lados de la siguiente tarjeta

MEMORIAS UTILIZADAS:

 $0 - a$ 

59

la 25 volumenes 26 a 50 presiones  $51 - N$  $52 - C$  $53 - F(P)$  $54,56 \text{ y } 57$  - contadores  $55 - N - 25$ , x 58 k

i. $\times$ 

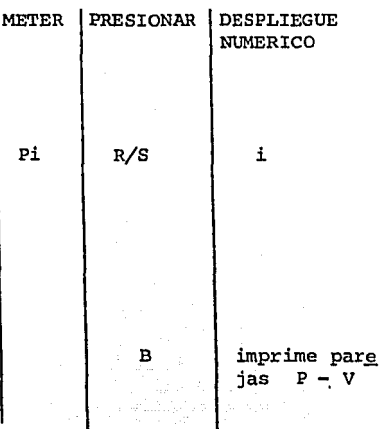

 $\mathbf{I}$ 

-61-

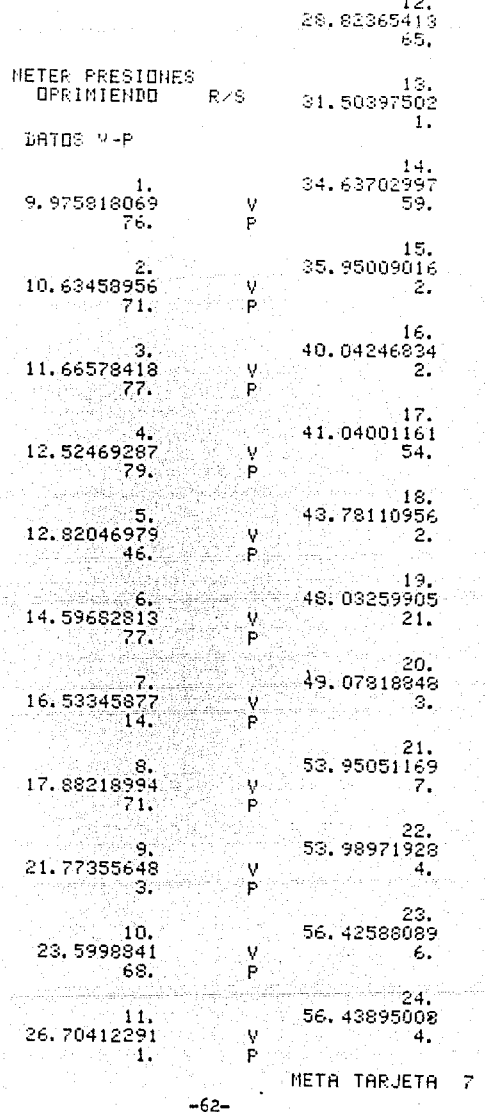

Š.

 $\mathcal{L}$  $\label{eq:1} \begin{array}{ll} \mathcal{L} & \mathcal{Q}_{\mathcal{A}}(\mathcal{A}) \times \mathcal{A}(\mathcal{A}) \\ \mathbf{P} & \end{array}$ 

Ė

V<br>P

 $\begin{array}{c} \frac{\partial V}{\partial \mathbf{p}} = 0 \\ \frac{\partial V}{\partial \mathbf{p}} = 0 \end{array}$ 

V<br>P

V. Ė.

y<br>P

 $\frac{1}{P}$ 

 $\begin{array}{c} \mathbf{v} \\ \mathbf{P} \end{array}$ 

 $\frac{V}{P}$ 

 $\frac{V}{P}$ 

V<br>P

 $\begin{array}{l} \mathsf{V} \\ \mathsf{P} \\ \vdots \end{array} \qquad \qquad \blacksquare$ 

ula di serie

Encabezado de la gráfica Presión-Volumen (tarjeta 7)

Imprime acotación y eje, preparando las memorias para el siquien te programa. Es inicializado por el anterior programa.

## INSTRUCCIONES:

Al aparecer en el despliegue númerico l l l l l l l l, se presiona CLR y B, se espera unos sequndos y se alimentan los 2 lados del si quiente programa:

#### MEMORAIAS UTILIZADAS:

 $0 - usada$ 

 $1 a 25 -  $\text{vol}$  unenes$ 

 $26$  a  $50$  - presiones

 $51 - N$ 

 $52a$  54 - usadas

 $55 \mathbf{x}$ 

 $56$  a  $58$  - contadores

 $59 \mathbf{x}$ 

# GRAFICA DE<br>PRESIDN-<br>VDLUMEN,  $D E$

2.2 CM13 CADA +  $\equiv$  $= 2.0$  MM HG CADA ----x----x----x--

# Gráfica Presión-Volumen (tarjeta 8)

Continúa con el trabajo del anterior y es inicializado por éste; al final se imprime la seña para meter los 2 lados de la siguien te tarjeta:

## MEMORIAS UTILIZADAS:

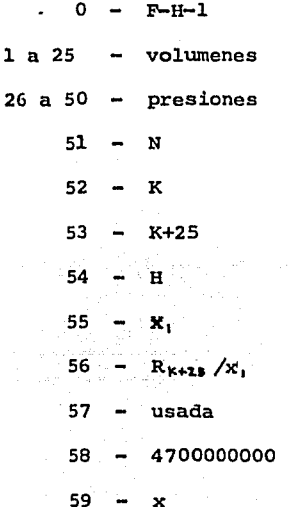

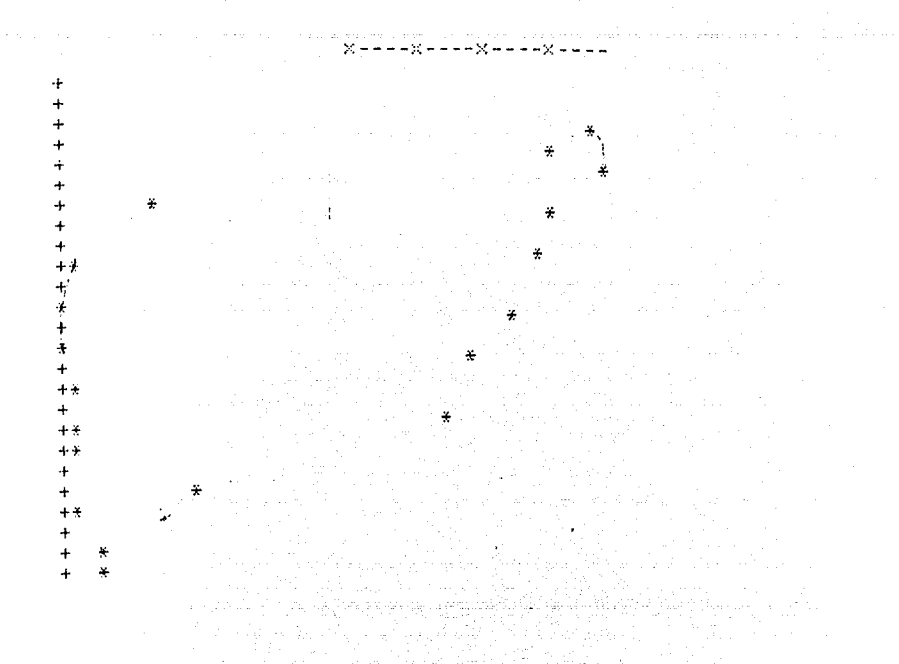

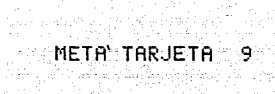
Selección de Diastole Pasiva *y* Regresión Exponencial (tarjeta 9)

Se realiza una búsqueda de los puntos comprendidos entre mínima presión, máximo volumen (diastole pasiva) y se realiza regresión **exponencial:** 

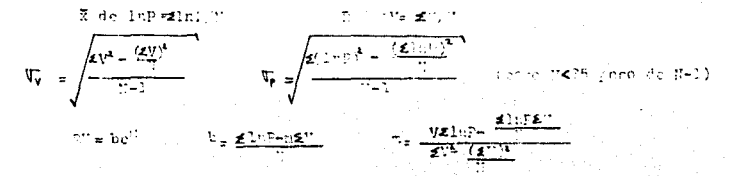

Es inicializada por el anterior e imprimirá todos los valores an tcriores *y* al finalizar para con 1 1 1 1 1 1 1 1, en el despliegue **nt1merica.** 

MEMORIAS USADAS:

 $0 - \text{context}$ 

 $1 a 25 -  $\nu$ olómenes$ 

26 a 50 - presiones

 $51 - N$ 

52 *y* 53 - contador

54 a 69 - indicadores

Una vez realizada la regresión:

 $0 - 0$  $1 - \mathbb{Z}1nP$  $2 - \mathcal{E}(1nP)^2$  $3 \blacksquare$  $t_1 - 2V$  $5 - 20^{2}$  $6 - \mathcal{L}(\text{V1nP})$ 

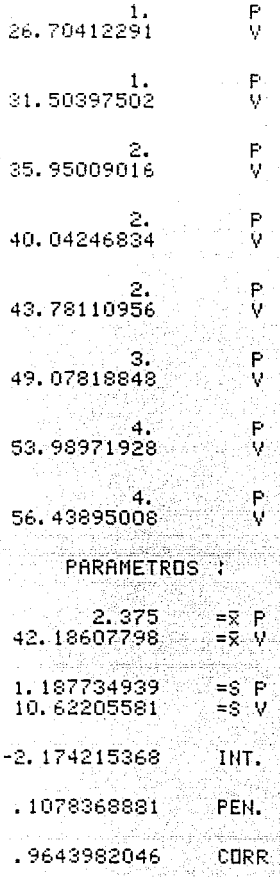

 $R, V$  $.0122607662.$ 

ء يمونون

riya kumancin mulun.<br>Akad da duniya kumanci

antalist<br>Amba

g,

Una vez calculados los indices para 5 latidos se procede a sacar la media de la siguiente forma:

$$
\overline{RV} = \frac{(RV_1 + RV_2 + RV_3 + RV_4 + RV_5)}{5}
$$

Por ejemplo supongamos los siguientes valores para los indices:

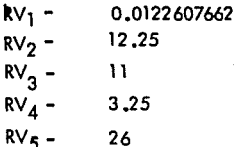

la secuencia a seguir sería la siguiente

y con nuestro ejemplo:

Programa de prop6sito especial. (tarjeta 2')

Esto programa se inserta como tarjeta 2 del programa completo y so inicializa por la tarjeta 1:

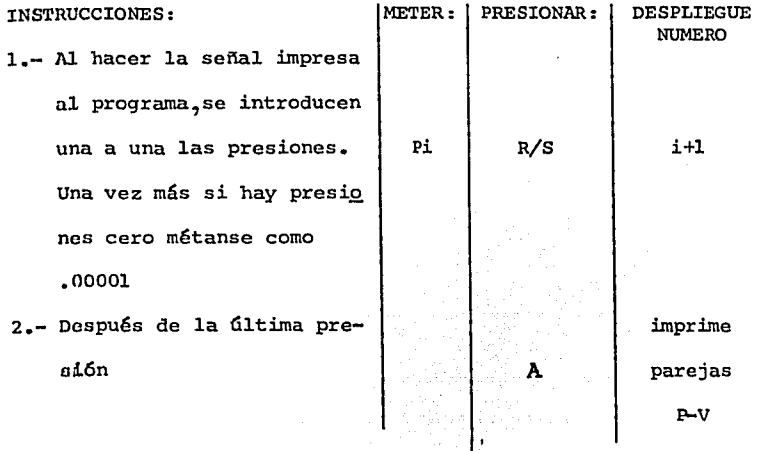

3.- El programa dá la señal -

para meter la tarjeta 9 (selecci6n de diastole pasiva) por los 2 lados.

-71-

MEMORIAS UTILIZADAS:

 $0 - j$ l a 25 - voldmenes 26 a 50- presiom s 51- N 52- M 53- K 54- i 55- 1 56- i+25 57- 1+25

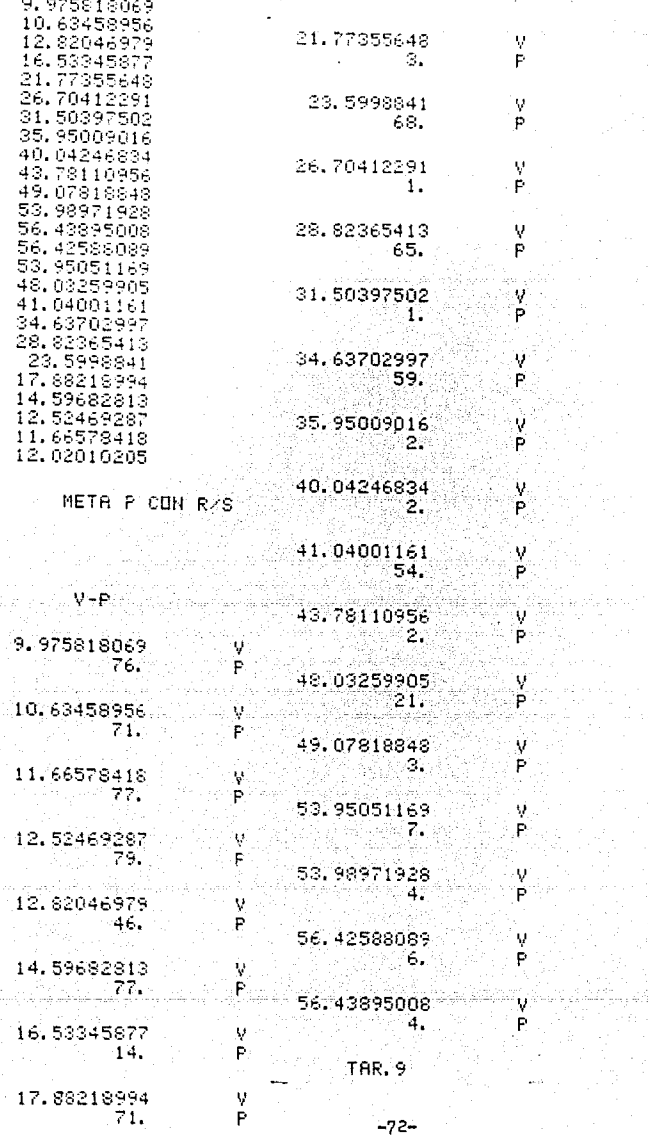

V<br>P

ė. y.<br>P

 $\frac{V}{P}$  $\frac{q}{P}$ 

 $\frac{1}{2}$ 

 $\frac{V}{P}$ 

 $\begin{array}{c}\n\mathbf{v} \\
\mathbf{P} \\
\mathbf{v} \\
\mathbf{P}\n\end{array}$ 

## 5~ APENDICE:

A ADV - (Avanzar) Avanza el papel una posición.

- e
- $C/LR (Limpi)$  Limpia el display asf como todas las operaciones pendientes
- CMS (Limpiar memorias) Limpia todas las memorias disponibles (en csap••tici611)
- Cl' (Limpiar programa) bajo control de programa, limpia el registro t. baju con trol de operación limpia el registro t y las localidades de programación usfcomo: banderas, regresos de subrutinas y coloca el indicador en la localidad **cero.**
- 
- $\frac{D}{DSZ}$  =  $\beta$ ldecrementar y saltar en cero) su forma general es DSZ X, N 6 nnndonde x: memoria de la cero a la 99 (para meter claves arriba de la 9 se debe hacer de forma indirecta con la tecla que tenga la clave correspondiente o por medio de la siguiente secuencia: DSZ RCL NN BST DEL SST) donde NN es la me moria sobre la cual se quiere trabajar, de cero a 99),  $\frac{1}{2}$

N: etiqueta 6 nnn localidad de programa.

**Por medio de esta instrucción se decrementa el registro x y se compara con**  cero, si es igual se salta lu transferencia y si es diferente de cero se realiza la transferencia (a la etiqueta N ó a la localidad nnn). Sirve para crear ciclos.

E

- EE **(meter exponente) los siguientes# presiona<lo.5 <lcspuós de esta tecla, forma**rán el exponente del  $#$  del display. Precedido de la tecla INV retorna el dis $$ play a su forma común.
- $EO -$ (igual) prueba de registro x contra el t v si son iguales realiza una transferen cla adonde k indique la siguiente localidad (etiqueta 6 localidad) precedido por un INV realiza la operación contraria (prueba si son diferentes).
- $EXC -$  (intercambiar) intercambia lo que está en el display por lo que éste en el registro que se le indique (EXC nn donde nn es el # de registro).
- EX' (Intercambiar indirectamente) el display con la memoria que este guardada en la memoria que se le indique (EX' nn donde nn es la memoria en la que se guarda el # de la memoria con la cual se hará el intercambio) ver IND y EXC.
- F
- $FIX -$  (Fijo) fija el # de dígitos después del punto en un #, los demás se redondean a 5/4 precedido por INV limpia esta condición.

**-73-**

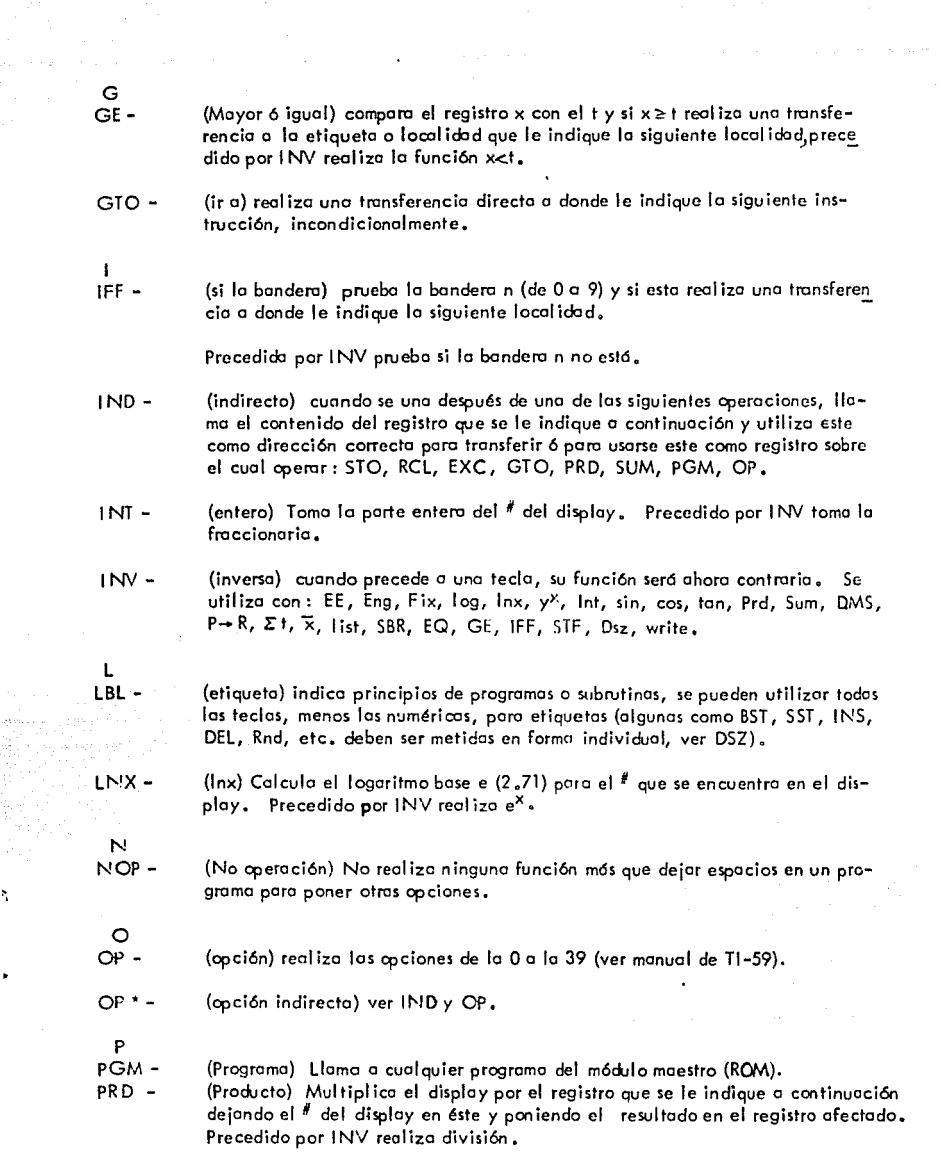

강화 하

 $\phi\sim\phi$ 

ASSA CO

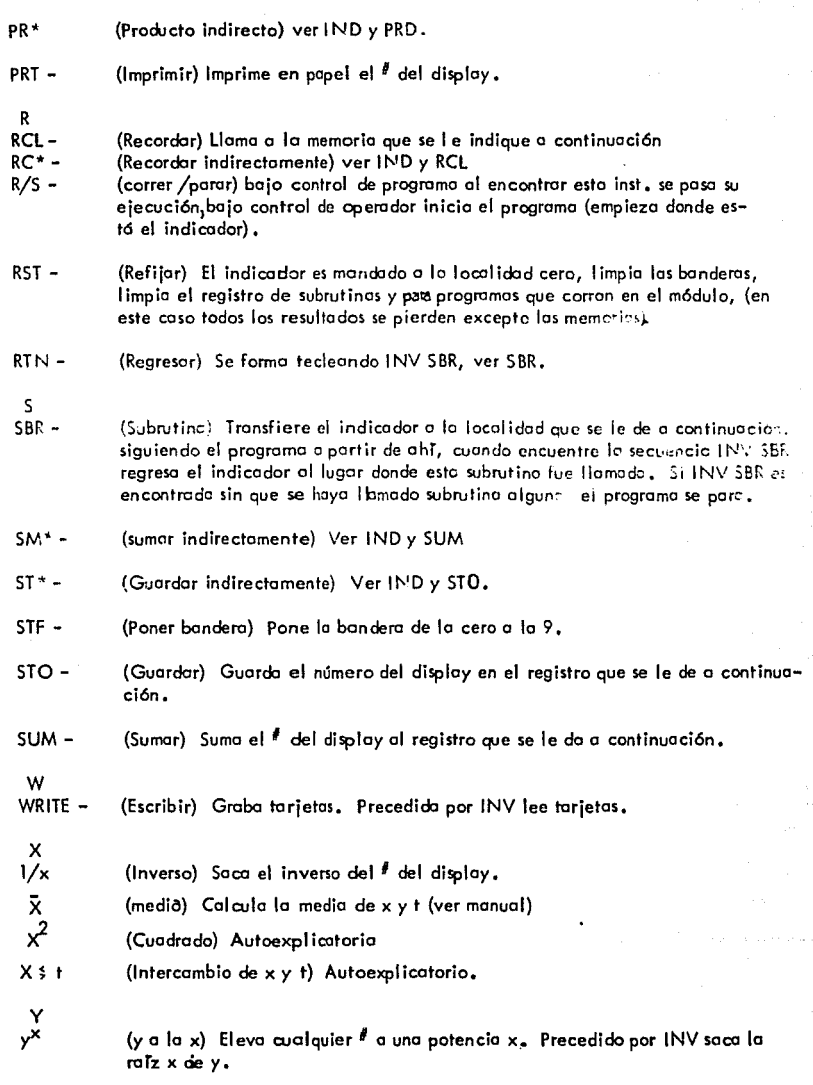

ela<br>Roj

af af.<br>L

and the second control of a series of the se-

*-7'5-*

 $+/-$ (Intercambio de signo) Autoexplicatorio.

 $\Sigma +$ (Sumatorio) Utilizado en estadística (ver manual), Precedido de INV realiza resta en las memorias estadisticas.

Nota: Para claves y una descripción más completa (excepto de DSZ y LBL) ver "TI Programable 58/59 Personal Programming" de la Texas Instrument.

# BIBLIOGRAFIA:

Forsythe I. Alexandra Keenan A. Thomas Organick I. Elliott Stenberg Warren

Salazar Olivera Antonio

Spiegel R. Murray

Staff of the Texas Instrument  $\omega$ .

Meaney Eduardo Cueto Luis Gómez Alvarez Enrique

Meaney Eduardo<br>Shabetal Ralph Bhargava Valmik Shearer Mary Weidner Cathy Mangiardi Lucia Maria<br>Smalling Richard Peterson Kirk

Grillo P. John

"Lenguajes de Diagramas de Flujo" Editorial Limusa 1977, México.

and the company of the second company of the company of the company of the company of the company of the company of the company of the company of the company of the company of the company of the company of the company of

"Métodos Numéricos" Facultad de Ingeniería 1975. México.

"Mathematical handbook" Mc-Graw Hill Book Comp. 1968.

"Personal Programming" Texas Ins. Inc. 1977 Lubbock, Texas USA

"La función diastólica del ventrículo izquierdo I. El llenado Ventricular"

"Cardiac Amyloidosis, constrictive -pericarditis and restrictive cardiomyo pathy" The American Journal of Cardiology nov. 4, 1976. Vol. 38.

"A comparision of sorts" The best of creative computing, Volume 2 by David Ahl Creative computing<br>Press Morristown N. J. 1977.

II.- DISERO Y CONSTRUCCION DE UN URINOMETRO ELECTRONICO testellitet.

El flujo de orina es un importante parámetro clínico que refleja el funcionamiento adecuado del riñón.

Cuando el volumen de sangre expulsado por el corazón es insuficiente pa-<br>ra suplir las demandas del organismo, el flujo de sangre que va a los --<br>riñones es marcadamente restringido, lo que ocasiona a su vez que el vo-<br>lum el suplemento sanguíneo a ambos riñones y el volumen de orina producido por ellos se incrementa.

Por lo que la medida del flujo de orina proveé un índice sensitivo del - estado circulatorio y es importante para accesar el estado de pacientes que padecen colapso circulatorio y choque.

En la mayoría de los hospitales mexicanos esta labor se lleva a cabo --- manualmente por enfermeras, 1 o que trae por consecuencia la pérdida de -- lecturas, tiempo y precisión.

Se analiza cambiar a un sistema automático. Las especificaciones de dise ño para esta aplicación incluyen: Alta sensibilidad para bajas tasas deflugio de pacientes en choque, así como alta capacidad de volumentos en choque el flujo de volumente de volumente 1 a recuperación, operación automática y alta confiabilidad son requerimientos críticos, ya que el fluido de Estos requerimientos determinan 2 aspectos de diseño: el desague automático de la orina colectada y el sistema detector del flujo. Dos sistemas son considerados:

- 1.- Medir por medio de capaci tanela.- Dos placas paralelas a lo largo -- del recipiente receptor variando su capacitancia proporcionalmente al volumen de orina. Fué deshechado al considerar que la orina tiene diferentes propiedades dieléctricas dependiendo del estado del individuo, de lo que pueden resultar datos inexactos.
- 2.- Medir el volumen por presión (es el utilizado).- Un transductor de presión sirve como elemento sensor de volumen. La orina que se con-- tiene en un cilindro de plástico con graduación, se desagua automátj\_ camente en perfodos de 1,  $1/2$  hora ó 10 min. según se escoja de ante mano.

Una bocina avisa que se está efectuando el desague y que la lectura máxima de presión (volumen) se tiene.

Como adicional es cuenta de :

Volumen y apagado de la bocina.- Para cuando su uso no se precisa y para graduar el volumen dependiendo del rufdo ambiental presente.

Perilla seleccionadora de tiempo.- Con ella se fijan los intervalos

de medición.

Despliegue numérico de la información.- Mientras en un panel se información<br>ma de la lectura actualizada en otro se despliega una información que<br>cambia sólo en el desague y se mantiene hasta el siguiente.

Contador.- En un panel digital se informa de la hora de lectura Y va en cuenta progresiva de O a 24 horas.

El diagrama de bloques es el siguiente:

Catéter del paciente

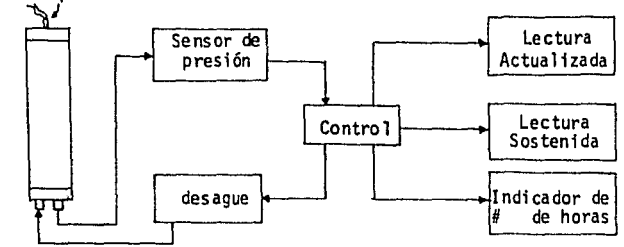

## Conclusiones:

Su uso extensivo en hospitales disminuirá el error de operación ma--<br>nual hasta + lml ó mucho menor. El costo se ve rápidamente compensa-<br>do por un mejor diagnóstico, liberando a las enfermeras para otras -<br>tareas. Como u

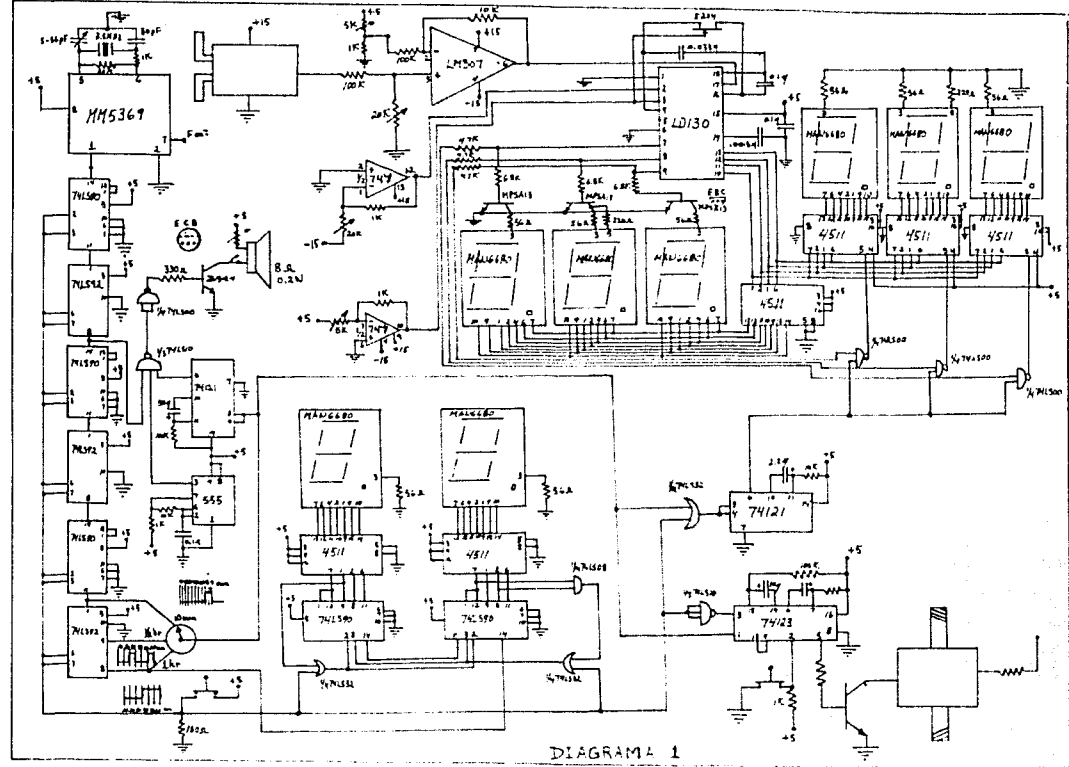

 $\frac{1}{3}$ 

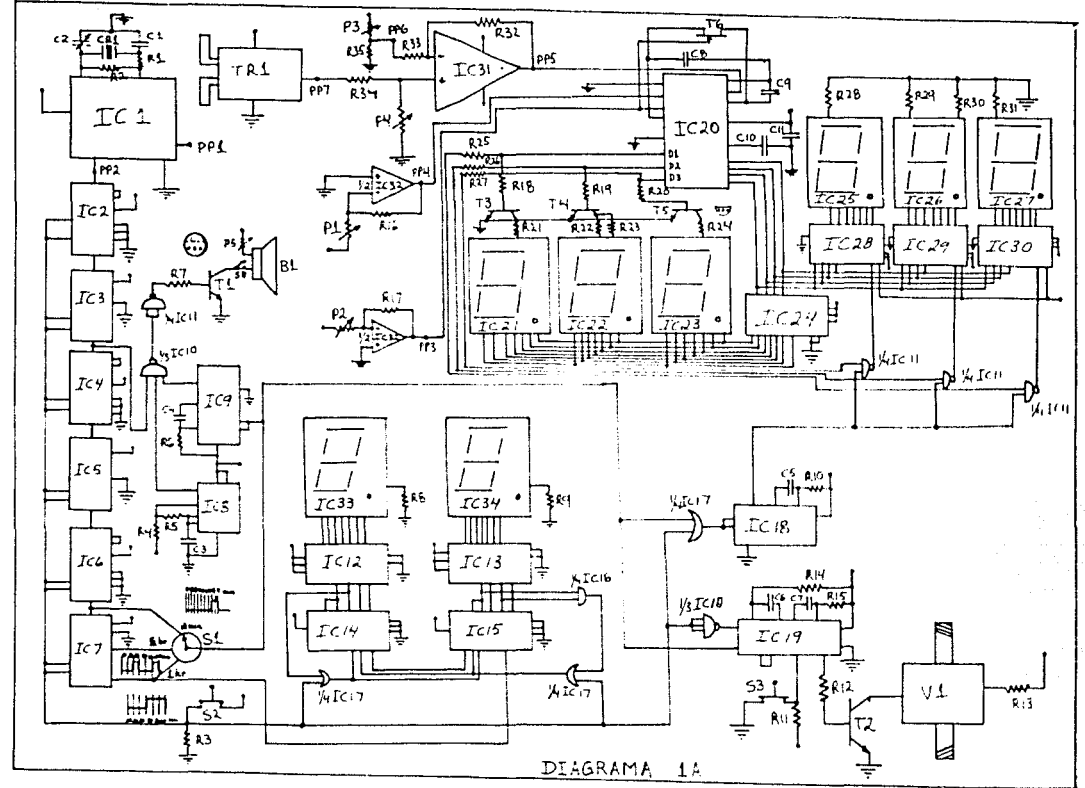

 $\frac{1}{2}$ 

 $\frac{1}{2}$ 

D,

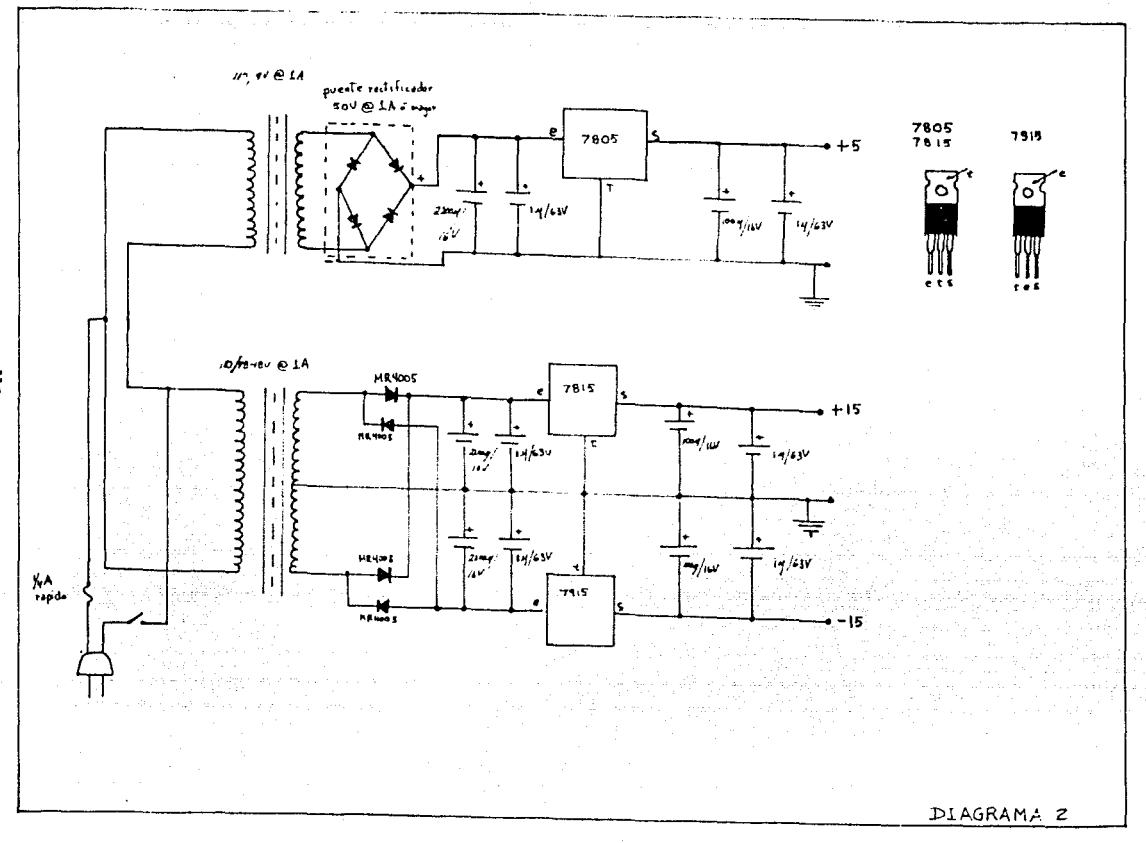

 $\frac{1}{r}$ 

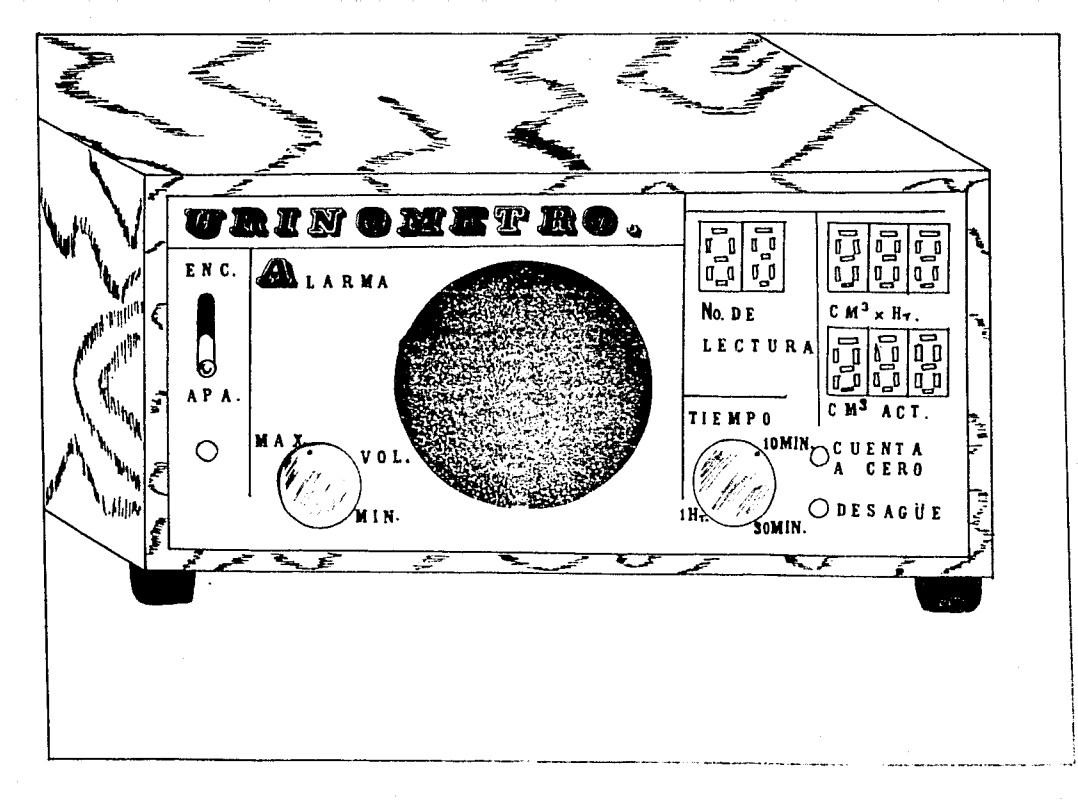

 $\frac{1}{4}$ 

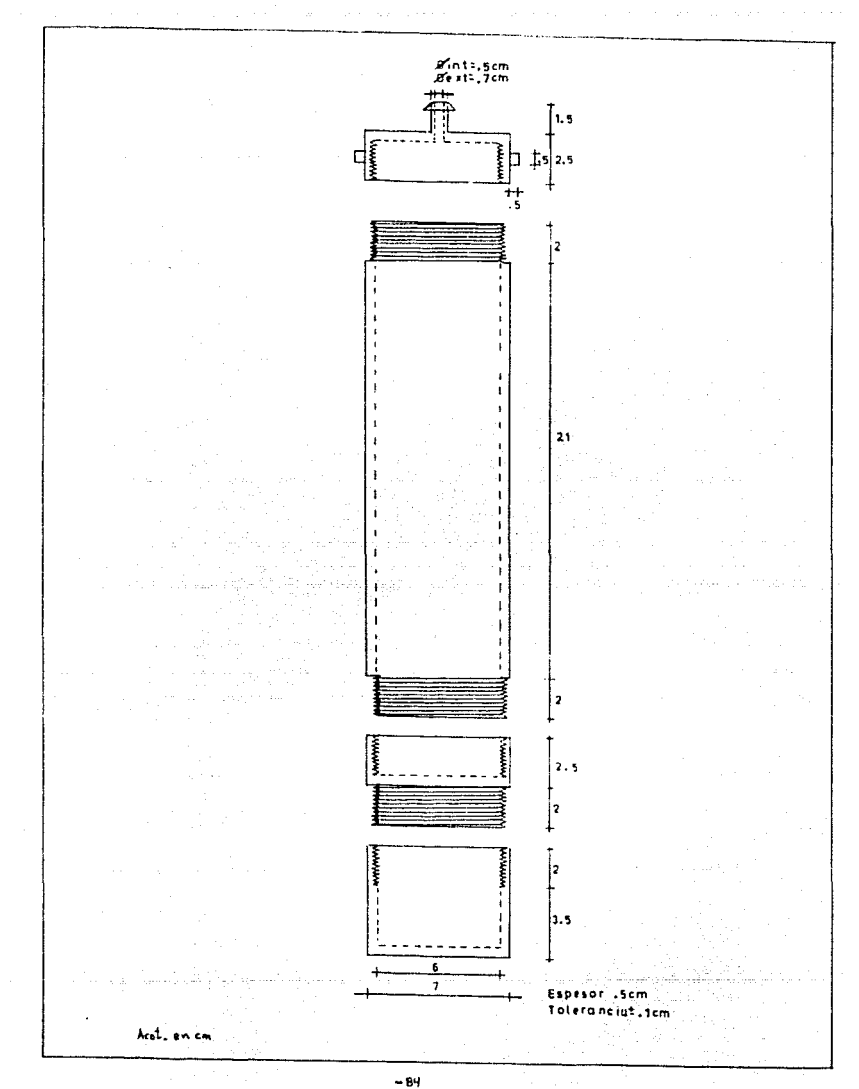

3.- Breve descripción del funcionamiento.

)

•

Las partes principales que forman este circuito son dos: el reloj y con sus resistencias R2 y Rl y sus capacitores C2 y Cl, con el capacitare C2 y Cl, con el capacitares C2 y Cl, con el capacitares C2 y Cl, con el capacitare con el capacitor con el circuito !Cl se obtenga una señal de 60Hz., en la terminal 7 del mismo se ob- tiene la frecuencia de entrada, la cadena divisora formada en los cir cuitos IC2 a IC7, entrega a su salida un pulso cada hora, cada media hora o cada 10 minutos, que se escoge con un selector S1. El interrup<br>tor (pushbotton) S2 servirá para inicializar actividades limpiando la cadena de división del reloj, además de poner todos los indica dores - visuales a ceros y desaguar el depósito del Urinómetro.

El circuito IC9 e IC8 forman la señal audible de alarma que oscila a una frecuencia determinada por C3 y R5, junto con R4. C4 y R6 da un - pulso alto de una duración aproximada de l0 segundos, que será el ---<br>tiempo en el

El circuito IC14 e IC15 indican las horas que han pasado, auxiliados van estos indicadores visuales, cuando el reloj llegue a 24 horas ini cializando otra vez en O. El circuito IC19 controlado por las resistencias R14 y R15 desaguarán el circuito cuando se de la señal de --limpiar ó cuando se escoja desaguarlo por el interruptor 53 (manual-- R12 y R13, en el mismo circuito IC19 se encuentra la resistencia R14 y el capacitor C6 que dará un pequeño retrazo para que los circuitos<br>IC28 a IC30 retengan información contenida en el voltímetro, IC20. No es necesario poner una señal de sobre nivel, dado que la diuresis nor<br>mal es de 30 a 50 mililitros y la capacidad del recipiente será de-medio litro (ver cálculos al final de la descripción).

El circuito IC32 forma el voltaje de referencia (2 volts medido en el punto PP4 ajustable con el potenciómetro Pl) y una señal de -5volts -<br>(medido en el punto PP3 ajustable por el potenciómetro P2). La señal<br>del punto PP3 no debe ser exactamente -5V sino una señal igual a la que haya en la terminal 15 del IC20. El circuito IC20 entregará una -<br>señal multiplexada a los transistores T3, T4 y T5 que a su vez pasarán la señal a los indicadores visuales IC21, IC22 e IC23 controlados por IC24. Los capacitores C10, C11, C9 y C8 serán calculados a partir de las siguientes fórmulas:

C8 es un capacitor de integración y debe cambiar en función de la fre cuencia por medio de la siguiente relación:

$$
c_{int} = \frac{10^3}{F_{osc}} \text{ uF/sec}
$$

A su vez, ClO es el capacitar que controla la oscilación y está en - función de la frecuencia, relacionada por:

tasa de muestreo =  $\frac{fosc}{f(x)}$ ; se busca Cosc en un monograma (1)

C9 es el capaci tor de auto cero y debe permanecer a O. luf a lo largo de todo el rango de mues treo.

es y C9 deben de ser de una resistencia alta de aislamiento a través de todo rango de temperaturas que funcionarán el vóltmetro. Los voltajes mfnimos de alimentación son:

4.3V y -4.3V, aunque el circuito IC20 puede ser funcional a estos -- voltajes, la canpatibilidad con TTL ya no se puede garantizar. Los máximos voltajes funcionales son: SV y -SV. El voltaje de la termi- nal 13 y de la terminal 15 deben estar emparejados a no más de l .5V de lo contrario, se necesitará un ajuste a cero.

Tasas de mues treo de 1 a 60 mues tras por segundo pueden ser acomodados con sólo cambiar los capacitares ClO y C9. Cuentas menor de 80 y mayores de 999 son decodificadas como un sobre rango o bajo rango -- respectivamente. La presencia de una señal de fuera de rango dispara un pulso sencillo a los dígitos 01 y 02, que identifican el bajo ran go. En el indicacbr visual se manifiesta por un efecto de parpadeo.:- Problemas adicionales de inestabilidad pueden surgir por las corrien tes lógicas de retorno a través de los caminos del circuito impreso. por ejemplo; la resistencia de 5cm. de un circuito impreso de un espesor de O .074 cm. es de aproximadamente O .041 ohm/ cm., ésto creará un ruido de 4mV para una corriente de retorno de 120mA que es aproxi madamente con lo que funcionará el indicador visual. Como el ruido se encuentra en serie con la señal analógica el circuito L0130 (IC20) también funcionará ruidosamente. El transistor T6 que se muestra en el circuito IC20 elimina los bloqueos del display al prender la fuen te; esta condición se manifiesta por una salida constante de 007, sT el JFET no es utilizado puede ser necesario reciclar la fuente de po der para lograr una operación normal. El uso del JFET E204 reduce la alimentación negativa máxima posible a -5.5V.

Si un JFET de más alto voltaje de estrangulación se usa por ejemplo el E211 se extiende el rango hasta -6 .SV. Las resistencias RlS, Rl9, R20, R25, R26 y R27 reducen la máxima corriente emitida por el cir-cui to !C20 al mínimo posible para evitar inestabilidad. La compuerta !Cl l funciona entonces como una llave para permitir el paso al inditros de orina, sólo en el caso de que se haya cumplido el tiempo seleccionado por Sl .

!C31 está funcionando como un amplificador diferencial con las ---- siguientes ecuaciones de diseño.

$$
Ad = \frac{v_0}{v_2 - v_1} = \frac{R32}{R33}
$$

..

⊸್ಲ

 $\frac{R32}{R33}$  =  $\frac{P4}{R34}$ ; en la entrada tenemos de 2.5V a 12.5(2) y a la sali<br>da, para obtener de 0 a 10V, se requiere de 0 a 1 volts(1) con una referencia de 2.5, tomada de +5V con un divisor de voltaje por P3 y R35, solo será necesario ganancia de 1/10  $\implies$  $R33 = P4 = 10K \times R33 = R34 = 100 K.$ 

El ajuste debe ser el siguiente:

<sup>~</sup>\

A través del potenciómetro P3 se debe ajustar el potencial del punto PP6 a aproximadamente el voltaje de salida sin carga del transductor (asegura que la salida sea cero sin éarga). A continuación el punto PP7 y PP6 son unidos, desconectando lo que les precede, y puesto en modo común, ajustando con P4 a que la salida diferencial sea aproximadamente O. A continuación, PP6 se conecta otra vez al circuito an-<br>terior y PP7 se conecta a PP6, se debe de tener también una salida -<br>de aproximadamente cero volts. Cuando se logra ésto, se tiene ajust<u>a</u> do el circuito IC31, que alimentará la señal analógica a IC20.

TRl funciona con 15V que se pueden tomar de la fuente de poder, es - un transductor diferencial para el que los fabricantes aseguran una salida de 2.5 a 12.5+ 0.15V(2).

Lo anterior está sujeto a una comprobación, como se dijo antes, para el ajuste de IC31. Las opciones que ofrece este aparato son: con Sl, escoger el tiempo de lectura con S2 hacer una limpieza general de la cadena divisora del reloj; un desagüe y una captura de los datos a O. No es posible poner a O la lectura anterior sin antes haber desaguado, por lo tanto se proveé de un botón de desague manual (53),

El procedimiento a seguir será entonces:

Activar el aparato, seleccionar con 51 el período requerido de lectu ra, si hay algo en el recipiente desaguarlo manualmente, presionar-52 para poner el reloj en O así como también los indicadores visua- les IC25 a IC27 y sonar la alarma como prueba.

Esto es a grandes rasgos el funcionamiento del sistema.

Para los números de los circuitos ver diagrama lA y para las compo--<br>nentes el diagrama l.

En la fuente de poder (diagrama 2) se utilizaron 3 reguladores de --<br>+ 15V y + 5V y capacitores de filtraje de luF, lOOuF y de 2200uF para eliminar el rizo de la salida de los rectificadores, de los cuales uno es un puente rectificador de onda completa y otro, un puente elaborado con diodos discretos.

Los transformadores son todos a 1A, 115V/9V y de 115V a 36V con deri vaci ón centra l.

Es suwamente importante en este punto hacer notar que el diseño de -

tierras, debe de ser sumamente grueso para evitar problemas en el --<br>medidor de voltaje. También debe hacerse notar que los circuitos positivos y negativos tienen diferente tierra y deben de ponerse es tos aislados sobre los disipadores de temperatura que están al exterior, lo mejor ventilado posible.

Para el recipiente:

El área del transductor es de 0.2 cm $^2$ , y la presión máxima diferen-cial que se puede medir es de 0.07 Kg/cm<sup>2</sup>(2), y si consideramos la -<br>orina con igual peso que el agua:

lt  $\dot{=}$  l Kg (en peso)  $\mathbf{1}$ 

la presión máxima que podemos recibir es:

0.07 Kg - 1  $cm<sup>2</sup>$ .

 $x$  Kg - 0.2cm<sup>2</sup>. (área del transductor)

 $x = 0.014$  Kg (en peso)

se necesita entonces un área de

$$
1 \text{ kg} - x \text{ cm}^2
$$
.  
0.014 kg - 0.2 cm<sup>2</sup>.  
x = 14.2289 cm<sup>2</sup>.

para recibir presión máxima con l lt.

$$
a = \pi r^2
$$
  $r = \sqrt{\frac{A}{\pi}}$  = 2.12 cm.

<sup>d</sup>= 4.2 cm. si se detecta solo medio litro (cantidad en exceso a la - diuresis normal) el área incrementa al doble y el d = 6,02 cm. y la altura del recipiente  $V = bH$ 

$$
H = \frac{500 \text{ cm}^3}{20.45 \text{ cm}^2} = 17.57 \text{ cm}.
$$

se puede utilizar 20 cm. de altura por 6 cm. de diámetro, las diferen cias se ajustan con el amplificador operacional de entrada de tal fo<mark>r</mark>:<br>ma que de lV a la salida con máxima carga (50 ml).

#### Conclusión.

Con este esfuerzo queda demostrado que los recursos humanos en el --<br>campo de la Ingeniería Electrónica, es posible, diseñar y construir equipo médico de alta precisión.

#### BIBLIOGRAFIA.  $4. -$

- $(1)$ **SILICONIX** LSI Design catalog. 1978.
- $(2)$ NATIONAL SEMICONDUCTOR Transducer Databock, 1977.
- $(3)$ TEXAS INSTRUMENT INC. The TTL Databook for design engineers. Second Edition, 1976.

 $\mathbf{C}^{\text{max}}$ 

- $(4)$ NATIONAL SEMICONDUCTOR MOS/LSI Databook. 1977.
- $(5)$ STOUT, DAVID F. Handbook of Operational Amplifiers Circuit design Mc Graw Hill Co. N. Y. 1976.

کان<br>سیاسی از کول کول کولایت و ویژه سود

an<br>Kalimbang menggunak

a sa pag-atawa na katika na katika na katika na katika na katika na katika na katika na katika na katika na ka<br>Ang pang-atawa na katika na katika na katika na katika na katika na katika na katika na katika na katika na ka<br>